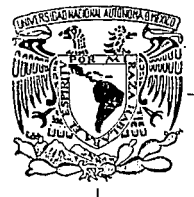

## **UNIVERSIDAD NACIONAL AUTONOMA DE MEXICO**

### FACULTAD DE CIENCIAS

### "MANEJO DE INFORMACION A TRAVES DE REDES DE MICROCOMPUTADORAS"

## **T E S 1 S**

#### QUE PARA OBTENER EL TITULO DE:

### ACTUARIO

PRESENTA:

SERGIO ARIZAGA ORDAZ

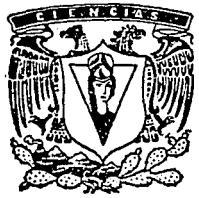

MEXICO, D. F.

 $2e_1$ 

TESIS CON FALLA DE ORIGEN

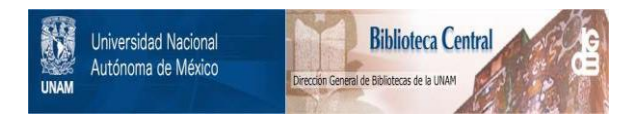

## **UNAM – Dirección General de Bibliotecas Tesis Digitales Restricciones de uso**

## **DERECHOS RESERVADOS © PROHIBIDA SU REPRODUCCIÓN TOTAL O PARCIAL**

Todo el material contenido en esta tesis está protegido por la Ley Federal del Derecho de Autor (LFDA) de los Estados Unidos Mexicanos (México).

El uso de imágenes, fragmentos de videos, y demás material que sea objeto de protección de los derechos de autor, será exclusivamente para fines educativos e informativos y deberá citar la fuente donde la obtuvo mencionando el autor o autores. Cualquier uso distinto como el lucro, reproducción, edición o modificación, será perseguido y sancionado por el respectivo titular de los Derechos de Autor.

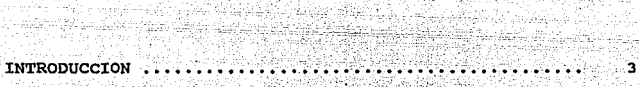

m.

CAPITULO I

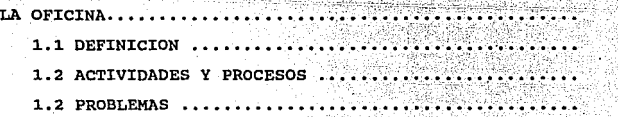

#### CAPITULO II

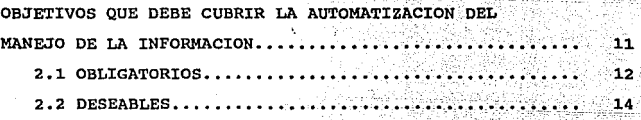

CAPITULO III

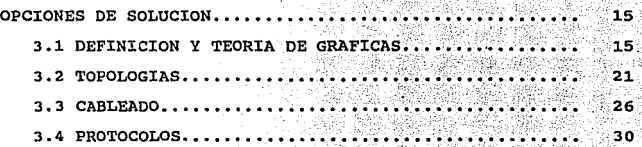

÷

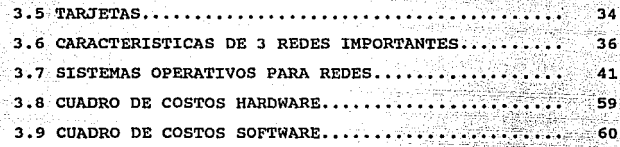

W

iai a

# CAPITULO IV

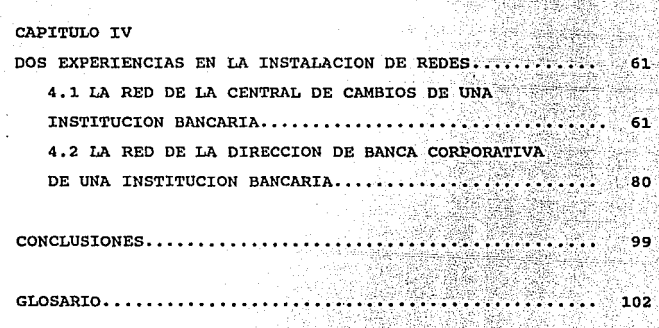

BIBLIOGRAFIA ••••••••••••.••••• ·106

## INTRODUCCION

Desde épocas muy remotas; el hombre ha tenido la necesidad de procesar información, en un principio en forma muy rudimentaria. utilizando sus manos para contar y quardando la información en la medida de sus posibilidades en la memoria. Al pasar el tiempo, con el desarrollo de una mayor capacidad el trabajo, empezó a desarrollar intelectual v con simbologías para comunicarse ó para sentar un precedente que consideraba importante. Posteriormente el descubrimiento del papel establece la era del manejo de información a través de éste medio.

El almacenamiento y manejo de información ha sido uno de los grandes problemas a que se ha enfrentado el hombre desde que inventó la escritura. No es sino hasta la mitad del siglo XX que gracias a la invención de la computadora-se ha podido desarrollar un manejo más adecuado de un mayor volumen de información.

En la década de los cincuentas se inventó la computadora electrónica. La información ya podía ser enviada en grandes

cantidades a un lugar central donde se realizaba su procesamiento. Ahora, el problema consistía en que ésta información que se encontraba en grandes cajas repletas de tarjetas, tenia que ser acarreada al departamento de proceso de datos. Con la aparición de las terminales en la década de los sesentas se logró la comunicación directa entre los usuarios y la unidad central de proceso, logrando· una comunicación más rápida y eficiente, pero se encontró un obstáculo, entre más terminales y otros periféricos se agregaban al computador central, la velocidad de la comunicación decaía [Pc-Tips].

Hacia la mitad de los años setentas la delicada tecnologia de silic6n (silicio) e integración en miniatura permitió a los fabricantes de computadoras ampliar la capacidad de maquinas más pequeñas. Estas llamadas microcomputadoras descongestionaron a las viejas maquinas centrales. A partir de ese momento cada usuario tenia su propia computadora.en su escritorio.

Es alrededor de 1980 que las microcamputadoras habian revolucionado electrónica as!. como sus aplicaciones en el mercada. Los completo el concepto de computación gerentes de los departamentos de informática fueron perdiendo el control de la información debido a que el proceso de la información no estaba centralizado. Aqui comenzó la época del floppy disk, y se proclamaba "en estos 30 diskettes puede Usted almacenar la información de todo su archivo". Sin

embargo había que **pasar la**  diskettes de una micro a otra y la poca capacidad de almacenamiento de los diskettes hacia difícil el manejo de grandes cantidades de információn. Con la llegada de los discos duros (tecnología Winchester) se logró  $s$ olucionar **parcialmente este problema**, pero el costo de adquisición del disco duro era alto y además no se podía compartir información y programas en forma simultanea. Estas **razones principalmente llevaron a diversos fabricantes a la idea de disefiar las redes locales. Las primeras estaban basadas en Disk Servers, estos equipos permit1an a cada usuario el mismo acceso a todas las partes del** disco. Lo cual causaba problemas de seguridad e integridad de los **datos. Actualmente las redes locales están orientadas a la introducción de los File Servers, en el que todos los usuarios pueden tener acceso a la misma informaci6n, compartiendo archivos, contando con niveles de seguridad y**  acceso lo que permite que la integridad de la información **no sea alterada. El desarrollo esta basado en la idea de que es el software de la red, no el hardware, el que hace la diferencia en la operaci6n de una red [Tanenbaum].** 

**Las tendencias actuales indican una orientación hacia la**  conectividad de datos. No sólo en el envio de la información de una **computadora a otra, sino sobre todo, en la distribución del procesamiento a lo largo de grandes redes en toda la empresa.** 

CAPITULO I LA OFICINA

2424

Grafi (say) pon

#### l.l DEFINICION

La oficina es el lugar físico donde se lleva a cabo el proceso de información, en el cual las entradas (datos numéricos y material escrito) se transforman para ser utilizadas de cierta manera. sitio de innovaci6n reciente en la historia de la humanidad, en su corta existencia, ha tenido cambios que han formado y modificado las tareas dentro del medio ambiente de trabajo de los recursos humanos y materiales que la integran.

El presente estudio ofrece soluciones a la problemática del manejo de información en las organizaciones, a través de redes de computo que permitan:

- La especialización del personal para realizar actividades con equipo de computo, obteniendo un mayor rendimiento y reducción de las cargas de trabajo y ahorros de tiempo.
- Mayor productividad, al emplear de manera eficientemente la información y con mejoras en las comunicaciones.

- Reducir la baja ó nula integración de servicios.  $a<sub>1</sub>$ disponer de cualquier información desde cualquier área de trabajo de una manera rápida y fácil.

la elaboración de documentos.  $-$  Minimizar  $\sim$  costos  $en$ utilizando menos papel teniendo copias permanentes disponibles en cualquier momento.

- Conversión  $\mathbf{d}$  $105<sup>o</sup>$ procesos manuales en sistemas automáticos.

1.2 ACTIVIDADES V PROCESOS

El trabajo en una oficina consiste en el registro, proceso y utilización, de toda clase de información, básicamente puede dividirse en:

- 1. Origen/Entrada.- La información es recibida de acuerdo a las actividades de la organización.
- 2. Producción.- Transformación de esa información sobre papel.
- 3. Reproducción.- Se realizan copias, de algún tipo.
- 4. Almacenamiento para la recuperación. Almacenamiento para futuras referencias o procesamiento de expedientes.
- 5. Distribución/Comunicación. Transmisión de la información a los diferentes usuarios.

 $\mathbf{p}$ a $\mathbf{\sigma}$ .

**Por lo tanto, el trabajo en una oficina consiste en el**  registro, proceso y utilizaci6n de toda clase de informaci6n. En **las ·oficinas se realizan diversas** actividades y **procesos relacionados con el manejo de informaci6n. Dentro de las actividades tenemos:** 

- ANALIZAR
- GENERAR
- MODIFICAR
- TRANSFORMAR
- ORGANIZAR
- COMUNICAR
- ARCHIVAR
- RECUPERAR

**Dentro de los procesos tenemos:** 

- PLANEAR
- PROGRAMAR
- PRESUPUESTAR
- $-$  COORDINAR
- VIGILAR
- FORMULAR POLITICAS
- ADOPTAR DECISIONES
- $-$  DIRIGIR

**El trabajo de la oficina puede concebirse como trabajo sobre papel, pero el trabajo sobre papel es uno de los medios a través del cual la información de las más diversas clases**  recorre toda la organización. Constituye una ayuda y no debe considerarse meramente como un papeleo sino como un proceso de información.

1.3 PROBLEMAS EN LA OFTCINA

En general existen algunos problemas en las oficinas. entre los cuales podemos mencionar:

1. Estructura inadecuada. Por tradición el personal de la alta y mediana gerencia ha tenido con frecuencia un apoyo secretarial de tiempo completo con base en una secretaria por un jefe. Al volverse más complejo el sistema de oficina y explotar un volumen de información mayor ésta estructura tradicional se encontró con un número creciente de problemas. Este crecimiento de información junto con la necesidad de aumentar la productividad administrativa, a ocasionado que muchos ejecutivos y administradores busquen formas de reestructurar su apoyo secretarial de oficina en todos los niveles administrativos.

2. Incremento de los costos, ocasionados por el envió, clasificación y duplicación de documentos. Dicho incremento radica en el tiempo y cantidad de material utilizado en la elaboración y corrección de documentos, así como a la mano de obra.

3. Mala clasificación de documentos, provoca el retraso en la búsqueda de información, ocasionando en alqunos

casos la toma de decisiones equivocadas.

4. Incremento en el uso del papel, independientemente de la magnitud o complejidad de la organizaci6n.

5. El tiempo ocioso y las interrupciones, han caracterizado con frecuencia a la oficina como un ambiente que alienta a un nivel bajo de productividad, parte del problema se genera en gran medida, en el hecho de que los empleados no tienen los medios para un acceso rápido a la información necesaria.

## $\begin{array}{c} \texttt{carrwo 1I}\end{array}$

er der streep 196<br>Gesternings

# CAPITULO II<br>OBJETIVOS QUE DEBE CUBRIR LA AUTÓMATIZACION<br>DEL MANEJO DE LA INFORMACION;

1220년 1월 20일 : 1월 20일 : 1월 20일 : 1월 20일 : 1월 20일 : 1월 20일 : 1월 20일 : 1월 20일 : 1월 20일 : 1월 20일 : 1월 20일 : 1월 20<br>20일 : 1월 20일 : 1월 20일 : 1월 20일 : 1월 20일 : 1월 20일 : 1월 20일 : 1월 20일 : 1월 20일 : 1월 20일 : 1월 20일 : 1월 20일 : 1월 20

s an Sig

그림을 보였으면서 이번

La utilización de redes de computo permite establecer conectividad entre los diferentes departamentos de una organizaci6n, eliminando la duplicidad de esfuerzos en las mültiples tareas, acceso rapido a la información desde cualquier área (James). Actualmente en las empresas se piensa que al adquirir equipos de computo se solucionarán inmediatamente sus problemas, sin embargo si no se establecen previamente los objetivos que debe cumplir dicho equipo, el manejo de información será insuficiente.

En diversas organizaciones se tiene una gran cantidad de computadoras operando de forma separada. Por ejemplo un distribuidor de refacciones automotrices puede tener diversos almacenes con una computadora en cada uno de ellos para manejar su contabilidad e inventarios. si en un cierto momento requiere de información global de toda la empresa es necesario integrar está en cada una de las computadoras de sus almacenes, conectando en red las computadoras, tendria la oportunidad de contar con la información integral de toda la empresa en cualquier momento que se requiera.

Sabemos que los equipos de computo de mediana capacidad, llamados Mainframes, son unas 10 veces más rápidos que el más rápido microprocesador para microcomputadora, pero el costo se incrementa mucho más de 10 veces, por lo que es recomendable la utilización de redes de computadoras con el fin de establecer un proceso distribuido, a excepción de aquellos casos en los que sean necesarios equipos grandes.

En algunas organizaciones tales como bancos, hospitales, casas de bolsa, la actividad no se puede interrumpir por lo que se deben establecer dispositivos de respaldo para evitar la caída del sistema y por consiguiente sufrir considerables p€rdidas.

En general los objetivos necesarios en cualquier opci6n de soluci6n para optimizar el manejo de la informaci6n en una organización son los siguientes.

2.1 OBJETIVOS OBLIGATORIOS

a) Minimizar tiempo de captura y duplicidad de información.

EXplotaci6n de la información generada por la captura inicial, con el fin de eliminar nuevas capturas de la misma información por otros departamentos, eliminando duplicidad de esfuerzos y funciones.

- b) Minimizar tiempos.
	- **Acceso** instantáneo por diversos usuarios de cualquier **departamento involucrado en el proceso y en un mismo**  momento a la información que esta entrando o que se tiene **almacenada.**
- c) Actualización y validación instantánea.de los registros.
	- .<br>Los saldos, inventarios y en general toda la información que se procese deberá estar actualizada a fin de contar con información veraz en cualquier momento que se requiera.
- **d) Compartir recursos.** 
	- . Disponibilidad de la utilización de sistemas ó paquetería **por cualquier usuario desde su misma área para el**  desarrollo de sus actividades.
	- **Mejorar\_ las comunicaciones entre los usuarios y poder**  establecer conectividad a un sistema central Mainframe ó **Mini.**
	- En general la mejor **utilización de los recursos compartiéndolos por diversos usuarios, con el fin de evitar gastos innecesarios de hardware y software y reducir en la medida de lo posible gastos futuros.**
- e) Maximizar la seguridad de la información y garantizar su integridad.

Protegiendo los datos contra fallas del sistema a través de la utilización de, diversos CPUs para el respaldo de los **sistemas** y los **archivos de datos, para que**  cualquiera pueda estar en disposición de trabajar cuando el otro falle.

**Restricci6n de la información a aquellos usuarios que la requieran, a través de niveles de acceso a los archivos.** 

2.2 OBJETIVOS DESEABLES

a) Maximizar la productividad, por empleado y en general en toda la oficina ú organización.

 $\mathcal{G}_\mathcal{C}$ 

- b) Maximizar la automatización eliminando en la medida de lo **posible todos aquellos procesos manuales.**
- c) Minimizar costos, de operaci6n e instalación **red de microcomputadoras.**  de la

d) Minimizar tiempo de desarrollo, en la soluci6n que se adopte para llevar a cabo el proceso de optimización del manejo de la informaci6n.

CAPTTHILO TTT OPCIONES DE SOLUCION tingsaming 1

#### 3.1 DEFINICION ! TEORIA DE GRAFICAS

Una red local (LAN) es la conexi6n de, dos o más computadoras comunicadas entre si, con de compartir información y periféricos unidades de almacenamiento externo e impresoras. Las computadoras llamadas estaciones de trabajo que se desean compartir, se conectan a con el prop6sito tales como y periféricos un dispositivo central de hardware llamado Servidor. Una red local puede estar formada por más de un Servidor, incrementando asi el número de recursos a compartir [Stallings).

Al estructurar una red de microcomputadoras [Pc-Magazine] son necesarios componentes de hardware, como parte de estos están los dispositivos que permiten la comunicación entre las computadoras, llamadas tarjetas de red o NIC (Netware Interfase card). Asimismo se requiere del software, llamado Sistema Operativo de la Red o NOS (Network Operating system) el cual permite configurar las caracterfsticas de trabajo deseadas.

Con el fin de poder mostrar diferentes opciones en cuanto a la utilización de redes de micros y solucionar los problemas de flujo de información en una organización. algunos conceptos de la teoría de gráficas daremos [Curcó] que nos servirán para referirnos a modelos de estudio con las características de las topologias y protocolos de comunicación.

Una Gráfica  $G = (V(G), A(G))$  consiste de un conjunto, no vacio, de VERTICES (NODOS) y un conjunto de pares no ordenados llamadas ARISTAS (RAMAS, LINEAS). Los vértices de G se denotan V(G) y sus aristas. A(G).

Una Subgráfica H={V(H), A(H)} de una gráfica G={V(G), A(G)} es una gráfica tal que V(H) c V(G) y A(H) c A(G).

El Grado de  $v \in V(G)$ , es el número de aristas de G que inciden en v y se denota por gr(v).

Un Camino V0, a0, V1, a1, V2, ... Vn-1, an-1, Vn en una gráfica G, es una sucesión alternada de vértices y aristas de G tal que  $ai = {Viv1+1}$   $i = 0, 1, ..., n-1$ .

Un Paseo en una gráfica G es un camino en el que no se repiten aristas.

Una Trayectoria en una gráfica G es un paseo en el que no se repiten vértices.

Un Camino Cerrado es aquel en el que el vértice inicial coincide con el final.

Un Ciclo es un camino cerrado C=(V1,V2,...,Vn,V1) donde vi≠vj para toda i#i.

Una gráfica G es Completa cuando todo par de vertices es advacente. Una gráfica completa con n vertices se denota por Kn.

gráfica G es Bipartita si existe una bipartición de V(G) **ITna** dos conjuntos  $V1\neq 0$  v  $V2\neq 0$  no vacios v ajenos  $V1 \cap V2 = 0$  v en donde cada arista de Gitiene un extremo en V1 v otro en en.  $V2.$ 

Una gráfica G es Bipartita Completa si existe una bipartición (V1, V2) de V(G) de tal manera que cada vértice de V1 es advacente a todos los de V2. Esta se denota por Kn.m. donde  $n = |v1|$ ,  $y = |v2|$ .

Una gráfica G es K-Reqular 6 de grado K si qr(v)=K + v E V(G), es decir en la que todos los vértices son de grado K.

Una gráfica G es Conexa si para cualquier par de vértices distintos de G existe una travectoria que los une.

Si nensamos en una empresa que consta de 4 áreas las cuales cuentan cada una con una microcomputadora para el desempeño de sus actividades. Podemos representar cada microcomputadora por un punto (vértice) y una linea de comunicación con una arista para dos computadoras con comunicación entre si, una representación gráfica del enlace de comunicación podría se el siguiente:

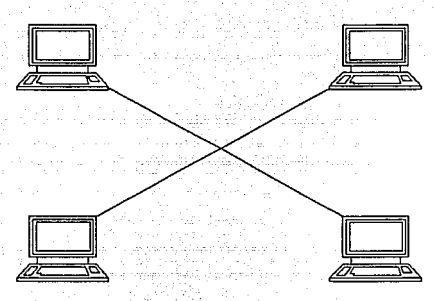

**y la gráfica G correspondiente es:** 

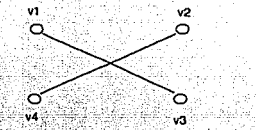

En la ilustración anterior la gráfica G consta de un conjunto de vertices y aristas  $V(G) = \{V1, V2, V3, V4\}$  y  $A(G) = \{ \{V1, V3\}, \{V2, V4\} \}$  respectivamente.

**La conexidad en gráficas y gráficas dirigidas, ha jugado un papel muy importante dentro del desarrollo de los procesos**  de comunicación (Téllez). Dependiendo de la conexidad se ha podido establecer la confiabilidad de una red [Abrin] en el **manejo de diversos tipos de flujos (energ1a** eléctrica~ **gases, liquidas, transportes terrestres, aéreos, maritimos, etc.). En nuestro caso dicho flujo está formado por información, misma que requiere ser· manipulada de manera óptima, por medio**  de un sistema de computadoras en red en el que claramente debemos de contar con un cierto grado de conexidad. De hecho en las gráficas de topologias y protocolos de comunicación que se muestran más adelante se notará que son gráficas WY AMERICA conexas.

Por como definimos las gráficas completas inferimos que estas gráficas conexas nos garantizan la conectividad con todos los nodos, sin embargo no es rentable tener una red en la que todos los nodos estén conectados a el resto, va que tendría diversas implicaciones de instalación así como de elevado costo, por lo tanto las redes locales están diseñadas y se deben diseñar bajo el concepto de gráficas conexas con cierto número de aristas, esto es: tener las aristas suficientes para obtener una conectividad eficaz sin llegar a tener gráficas completas.

EL. estudio de las redes de área local se divide en los siquientes temas:

- . Topologías
- . Alambrado
- . Protocolos
- . Tarjetas (NIC's)
- . Sistemas Operativos

Estos tópicos están relacionados entre sí, sin embargo se les da un trato por separado. Las tarietas adaptadoras

โรงเรียน (และเวิร์สเตรียม) เรียน เรียน (ห

trabajan con muchos tipos de alambrado, los sistemas operativos de la red pueden operar con varios adaptadores diferentes, los protocolos de comunicaci6n llevan datos a muchos tipos de sistemas operativos de redes, etc..

#### 3.2 TOPOLOGIAS

Una topología se refiere a la manera física en que está conectada una red *y* describe la forma de la misma. Las redes pueden ser configuradas con diferentes topolog1as. A continuación mencionaremos algunas de las topolog1as de redes más comünmente utilizadas (Tanenbaum, James, Stallings].

#### TOPOLOGIA DE ESTRELLA

Utiliza un dispositivo central, ya sea un servidor, un repetidor o un alambrado central que está conectado directamente a las estaciones de trabajo. Varias estrellas pueden ser conectadas creando una cadena de estrellas.

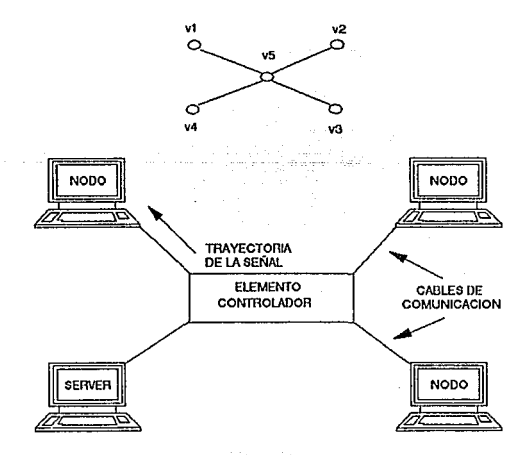

#### TOPOLOGIA DE ANILLO

Varios nodos conectados en una serie circular, cada uno conun cable conectado al siguiente nodo forman una topología de Anillo.

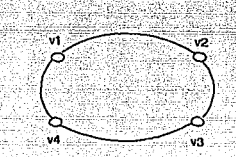

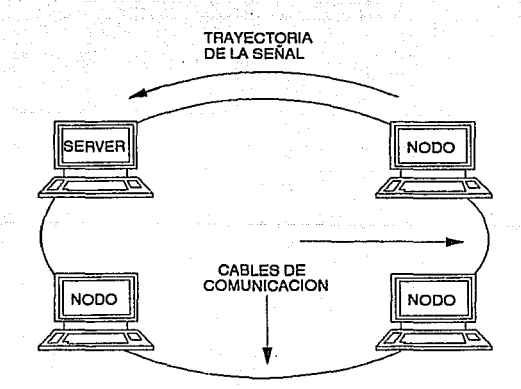

#### TOPOLOGTA DE ESTRELLA-ANTLLO

Un anillo verdadero falla en el momento en que un cable o nodo falle. Por lo tanto, una variación más práctica del anillo es la conexión Estrella-Anillo, la cual es una combinación de la topología Estrella y la topología Anillo. Una topología Estrella-Anillo agrega un dispositivo central que elimina un nodo de la red en el momento en que algo falle. Las comunicaciones circulan a través del dispositivo  $control$ .

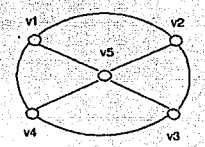

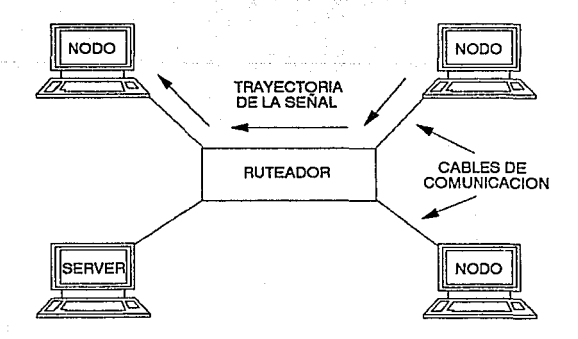

paq. 23

#### TOPOLOGIA LINEAL

Una topología de bus-lineal consiste de varios nodos conectados que comparten el mismo cable-bus, conocido como una linea troncal.

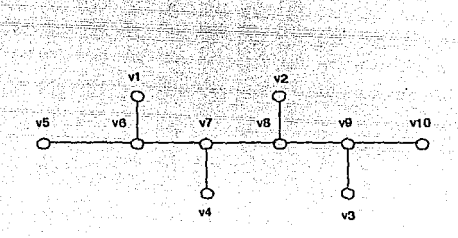

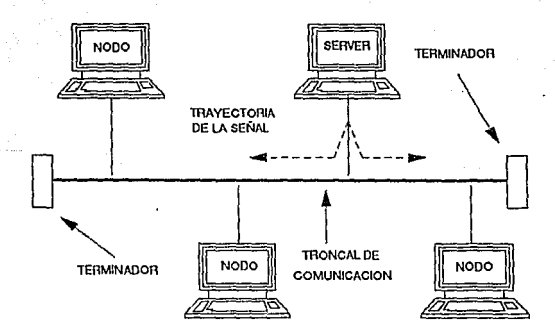

paq.  $24$ 

#### TOPOLOGIA LINEAL-ESTRELLA

Una red de estrella puede ser un bus, en vez de que un dispositivo controlador esté al centro de la 'estrella, puede **tener** un "r~petid~r <sup>11</sup>--- **m.&S** ~-~~-~-~bi1iÓ~~-:: ha;~i:~-~l'do **. que** todo el sistema sea un bus lineal compartido.

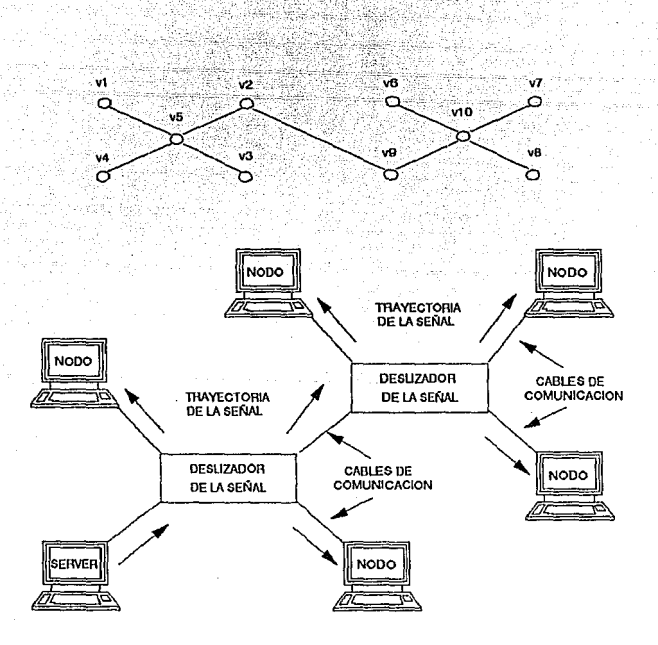

#### 3.3 CABLEADO

**El alambrado debe tener -suficie.nte capacidad como para**  apoyar futuras demandas en el flujo de datos. Los cables trenzados sin blindaje son una solución barata: los cables de fibras ópticas ofrecen una alta calidad a un alto precio. Cada tipo de alambrado tiene sus ventajas y desventajas.

**El cable es muy importante en la selecci6n de la velocidad de la transmisión de la información. Por ejemplo si un cable**  esta diseñado para 2 Mb de velocidad, aún cuando se tenga una velocidad de 4 Mb no pasará de 2 Mb [Pe-Magazine].

**Las redes locales utilizan tres tipos de cables. cada cable tiene sus características. Los tipos de cables utilizados comúnmente son:** 

- Cable telefónico
- **Coaxial**
- . Fibra Optica .

#### CABLE TELEFONICO

El cable telefónico (UTP) está formado por dos alambres **que se encuentran aislados y torcidos. El par torcido esta protegido por una capa exterior aislada llamada "Jacket". La**  mayor1a del UTP es barato y fácil de instalar. El UTP para **datos también tiene suficiente ancho de banda para crecer con las tecnolog1as futuras. Pero la gran mayoría del UTP** 

instalado para los sistemas telefónicos es de calidad de voz; está limitado en el ancho de banda, y puede restringir el crecimiento futuro.

. .

## **Caracter1sticas:**

- **TecnolOgia conocida.**
- . Fácil y rápido de instalar.
- . Compatible con ETHERNET, TRN (4Mbps) . V STARLAN.
- Ancho de banda de 10 Mbps.
- Distancias de hasta 110 metros.
- **Muy económico (buena relación de prec'io/rendimiento)**
- Regular tolerancia a interfases debidas a factores **ambientales.**
- Permite la transmisi6n digital:

#### CABLE COAXTAL

**El cable coaxial esta compuesto de un** alambre (un conductor) cubierto de una placa que actúa como tierra. El **conductor y tierra están separadas por un aislante, con todo el cable protegido con un Jacket en la parte exterior.** 

**El cable coaxial para redes, conocido como tronco Ethernet, viene en versiones gruesas y delgadas. La versi6n delgada es más susceptible a pérdida de datos en cables**  longitudes grandes.

Entre más grueso sea el cable mayor será la distancia que **la señal podrá ser transportada, sin embargo es más caro y** 

menos flexible. El cable delgado es adecuado para las instalaciones en que éste tiene que ser colocado en lugares donde va existen canales para cableado, conductos con espacio limitado o por esquinas.

#### .- ·'· , \_\_ , ' caracteristicas:

- . Transmite voz, video y datos.
- Se instala f&cilmente.
- . Compatible con ETHERNET V ARCNET.
- Ancho de banda de 10 Mbps.
- . Distancias de hasta 600 metros sin necesidad de repetidores.
- **Buenas tolerancia a interfases débidaS a factores ambientales.**
- **Una gran variedad de tarjetas.**

#### FIBRA OPTICA

La fibra óptica es utilizada para grandes distancias *y*  alta **capacidad** de aplicaciones de **comunicación** <sup>y</sup> **especia1mente cuando el ruido** *y* **la intolerancia eléctrica son considerables.** 

**Un cable de fibra óptica consiste en una fibra muy delgada hecha de dos tipos de vidrio, uno para la parte interior y otro para la exterior. Los dos vidrios tienen diferentes índices de refracción. Esta combinación previene que la luz penetre en una parte de la fibra hasta la parte exterior. La fibra está protegida por una placa para darle mayor** 

#### integridad 'estructural.

Los cables de fibras ópticas son los más caros que existen. Sin embargo; provee un ancho de banda, seguridad, flexibilidad y confiabilidad excelentes. Si se desea una instalación grande, se deben considerar fibras ópticas.

#### Caracterlsticas:

Aplicaciones de alta velocidad.

- No genera sefiales eléctricas o magnéticas.
- Inmune a interferencias y relámpagos.
- Puede propagar una sefial, sin necesidad de un amplificador grandes distancias.
- Ancho de banda de 200 Mbps.

- Pitch - South

- Compatible con ETHERNET, TRN(l6 Mbps) y FDDI..
- Excelente tolerancia a factores ambientales.
- Ofrece la mayor capacidad de adaptación a nuevas normas de rendimiento.

cuando se planea construir un nuevo edificio o se va a reemplazar el alambrado es conveniente poner tanto cable óptico como sea posible; éste cable puede permanecer vacante hasta que se necesite. Como la mayor parte del costo en los cables de fibras ópticas está en el gasto de instalación, usualmente es más barato poner el cable óptico con el nuevo cable de cobre que hacerlo por separado [Pe-Magazine].

#### , 3. 4 PROTOCOLOS

Los nodos en una red deben comunicarse. La manera en que esta comunicación es controlada y administrada se conoce como<br><u>protocolo de acceso</u> (Stallings). Un método de acceso especifica como un nodo obtiene acceso al "camino" de comunicaci6n.

#### CARRIER SENSE MULTIPLE ACCES (CSMA/CD)

El método más común de acceso utilizado por topoloq1as de Bus-Lineal, es conocido como Carrier Sense Multiple Acces (CSMA) con un detector de colisión (CDj o CSMA/CD. con esta topologia, cada nodo vigila la linea comün constantemente esperando a que el bus se desocupe, para en ese momento transmitir. si otro nodo manda una sefial al mismo tiempo, una colisi6n ocurre. Ya que el nodo aün esta monitoreando, sabe cuando una colisión ha ocurrido (detector de colisión) y puede intentarlo nuevamente. El protocolo incluye reglas para determinar el tiempo de espera para otra transmisión.

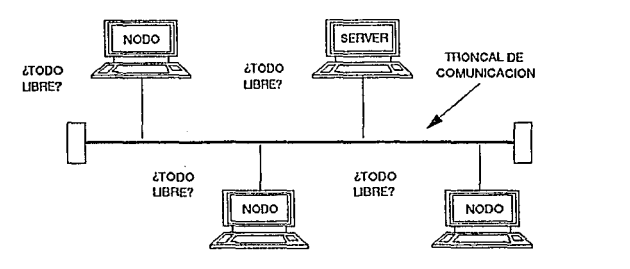

pag. 30

#### PROTOCOLO DE POLEO

El protocolo de poleo esta ligado en general a la topología de estrella. El dispositivo controlador central, es una computadora inteligente, como un servidor. Pasa lista a cada nodo en una secuencia predefinida solicitando acceso a la red. si tal solicitud se aCepta, el mensaje es transmitido, si no el dispositivo central se mueve a pasar lista al siguiente nodo.

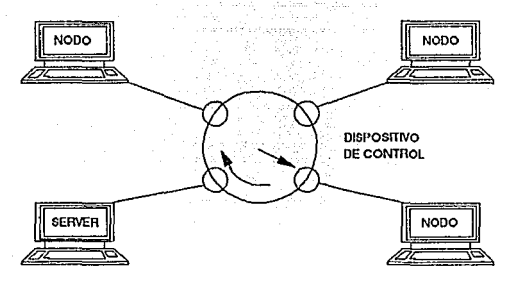

PROTOCOLO TOKEN PASSING

Token passing es similar al poleo, pero sin un controlador central. El protocolo de Token passing es asociado a la topolog1a de anillo (incluyendo el de estrella-anillo) o de bus-lineal.

El protocolo de Token passing es un método organizado de comunicación en la red. Cada nodo pasa el Token al siguiente nodo asignado, dándole oportunidad para transmitir su información.

#### PROTOCOLO TOKEN RING

Con Token passing en un anillo, el "Token" siempre circula en una dirección, de acuerdo a la forma en que la red esté cableada. Cada nodo recibe el "Token" del nodo de al lado y lo pasa al nodo del otro lado en la secuencia física del  $ant 110.$ kolik

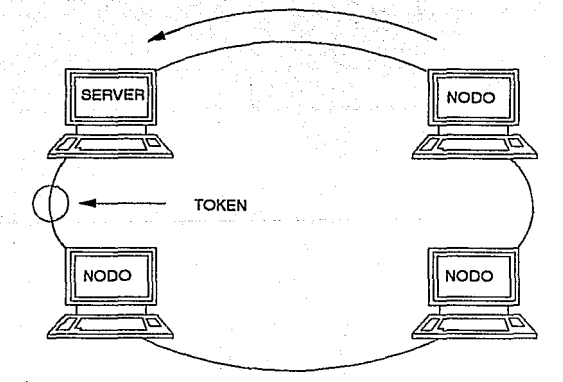

#### PROTOCOLO TOKEN BUS

Con Token passing en un bus (estrella-bus), la estrategia del "Token" es determinada por la dirección de los nodos en la red. Cada nodo en la red tiene una dirección única y el hardware de la red instalado, en cada nodo, predetermina el paso del "Token" a la siguiente dirección más alta. Esto crea un anillo 16gico de nodos con direcciones ascendentes.

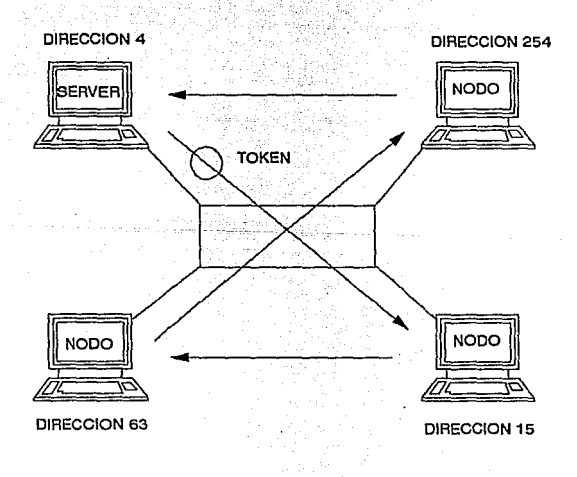

nar

#### 3. 5 TARJETAS

No importa que tipo de alambrado **usen,** las microcomputadoras se conectan a la red mediante un adaptador conoc;idoS\_~.: **Como '** -~f.t:~pt\_~dores **de redes o tarjetas de interfaz**  con la red (NICs), las cuales realizan dos funciones. Primero, sirven de intérpretes entre las señales de baja' .. intensidad .que· viajan por el bus de expansión de la microcomputadora y las señales más intensas que viajan por la red. Segundo, los tarjetas de redes ejecutan el software que **indica como los adaptadores usan el alambrado de la red,'**  también conocido como el protocolo de acceso al medio (MAC) .

**Las tarjetas de redes se conectan a la microcomputadora en un extremo** *y* **a la red en el otro. La mayoría se colocan en una ranura del bus de expansión. Pero algunos fabricantes han introducido adaptadores de redes externos que se conectan al**  puerto paralelo, lo que le permite conectar portátiles a la **red con** facilidad. Hay **varias opciones, incluyendo,**  ARCnet, Ethernet, Token-Ring, y FDDI (Fiber Distributed **Data Interface), todos con diferentes tipos de alambrado.** 

**Las especificaciones estándares que ha establecido el**  Instituto de Ingenieros Eléctricos y Electrónicos (IEEE) o el **Instituto Americano de Estándares Nacionales (ANSI) marcan como preferentes a Ethernet Token-Ring y FDDI [Pe-Magazine].** 

**Los circuitos electrónicos y los conectores en los en las**  tarjetas determinan el tipo de cable que utilizará la red.
Sin embargo aun cuando algunas tarjetas estarán diseñadas específicamente para cables telefónicos, coaxiales, o de fibras ópticas, se pueden elegir algunas tarjetas que ofrecen conectores para más de un tipo de alambrado, por ejemplo tarjetas Ethernet con conexiones telefónicas o coaxiales. Los adaptadores externos tienden a ser más caros que los internos. Además, el rendimiento de un adaptador externo en la actualidad es un 30 por ciento del de un adaptador interno. Esto se debe a la relativa lentitud del puerto paralelo.

#### 3.6 CARACTERISTICAS DE TRES REDES IMPORTANTES

ETHERNET FOR THE STATE OF THE REAL PROPERTY.

Wiliyahaya Mare

La red Ethernet utiliza el protocolo de acceso CSMA/CA y su topolog1a es de tipo bus [Tanenbaum],

kan kalendar kan ka

En - esta red cada estación se encuentra monitoreando constantemente la linea de comunicaci6n con el objeto de transmitir sus mensajes. Si la línea tiene tráfico, la estación espera un periodo muy corto, pero continda monitoreando la red. Si la linea esta libre la estación transmisora env1a su mensaje en ambas direcciones por toda la red. Cada mensaje incluye una identificación del nodo transmisor hacia el nodo receptor y solamente el nodo receptor puede leer el mensaje completo.

Cuando dos estaciones transmiten sus mensajes simultáneamente una colisión ocurre y es necesaria una retransmisión. El protocolo incluye las reglas que determinan cuánto tiempo tendrán que esperar los nodos para realizar sus envíos nuevamente.

Si una estación se encuentra procesando un mensaje, en el momento en que otra transmisión le llega, el mensaje se pierde y la estación transmisora lo retransmite nuevamente hasta que dicho mensaje es atendido. Debido a esta forma de operación se tienen tiempos de respuesta inconsistentes e impredecibles pero por, la gran velocidad de transferencia

de informaci6n con que cuenta Ethernet (10 megabits por segundo), su rendimiento es muy superior al de otras **redes.** 

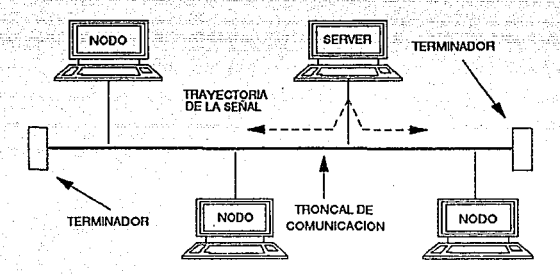

# **ARCNET**

La red Arcnet utiliza comúnmente el protocolo de acceso Token passing o la topolog1a de Anillo con cableado-en-forma-deestrella.

**En Arcnet el Token pasa de un nodo de la ied a otro en un orden ascendente.** 

**cuando una estaci6n transmisora quiere emitir un mensaje env!a un 11 aviso11 (Free Buffer) a la estación receptora preguntándole si puede aceptar dicho mensaje. cuando la estación receptora le indica a la transmisora su incapacidad** 

para aceptar su mensaje la transmisora pasa el Token a la siguiente estación y transmite su mensaje. la próxima vez que reciba el Token. Este "aviso" evita el envió de datos antes de que la estación receptora tenga espacio para recibirlos.

e.Cada mensaje \_incluye .una identificación del nodo fuente y del nodo destino y solamente el nodo destino puede leer el mensaje completo. En esta red no es necesario que cada estación regenere el mensaje antes de transmitirlo al siguiente nodo. Todas las estaciones tiene la capacidad de indicar inmediatamente si pueden o no aceptar el mensaje y además, reconocen cuando ya fue recibido.

En Arcnet lo anterior elimina la necesidad de ocupar tiempos extras para retransmisiones pero su velocidad de transferencia de información es más baja (2.5 megabits por segundo) comparada con Ethernet.

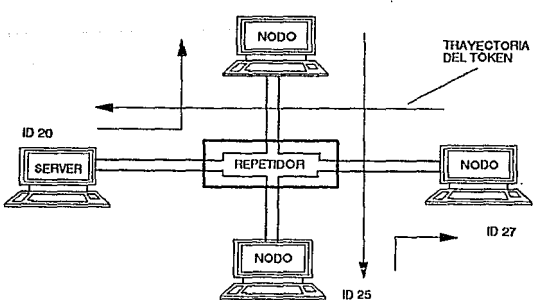

1023

#### TOKEN RING

Token ring en una red con protocolo Token Passing y·topolog1a de Anillo con cableado en forma de estrella.

En éste sistema el Token pasa de un nodo a otro de la red en una sola dirección hasta completar el circuito, cada estación le habla sólo a la estación que esta físicamente junto a ella en el anillo.

 $Cuando$  una estación tiene el Token transmite su mensa 1e. si es que tiene alguno, o simplemente pasa el Token a la siguiente estación.

En el momento en que una estación transmisora manda su mensaje, el Token pasa de un estado de "vac1o" a un estado de "ocupado" y no puede ser usado para enviar mensajes por otro nodo. Cuando el nodo receptor lee su mensaje indica en el Token tal situación y lo transmite al siguiente nodo. Sólo cuando el Token regresa al nodo transmisor pasa a un estado de "vacío" pudiendo entonces ser utilizado para otra transmisión.

En Token ring cada vez que el Token llega a un nodo el mensaje es regenerado por dicho nodo, antes de pasarlo al siguiente. Por esto se reduce el rendimiento de la red pero se asegura una transmisión exitosa desde la primera vez que se env1a el mensaje. Token ring opera a una velocidad de transferencia de información de 4 megabits por segundo.

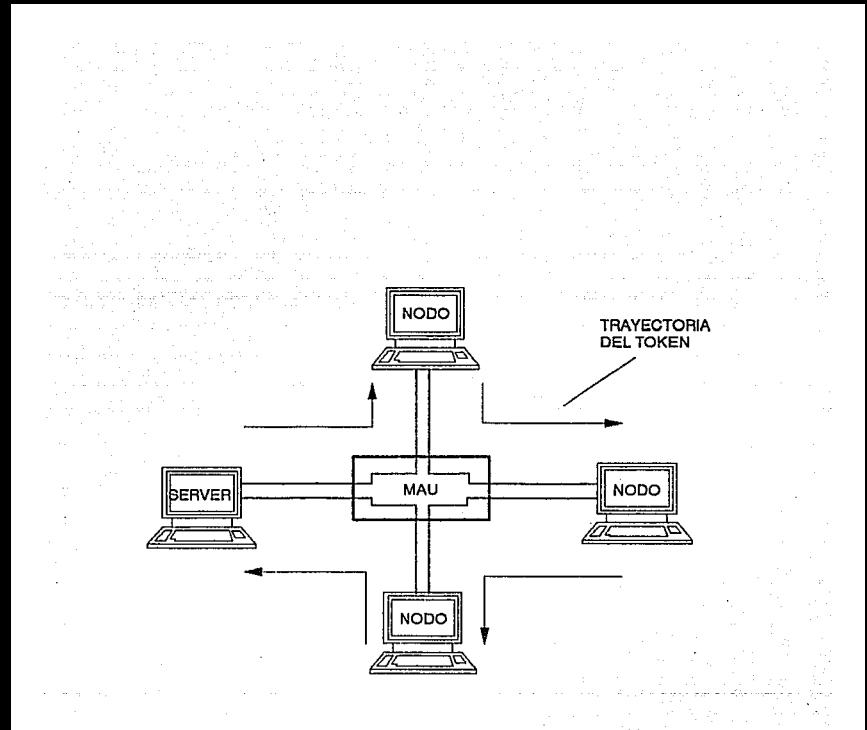

# 3.7 SISTEMAS OPERATIVOS PARA REDES

La función del software para redes es preparar algunas computadoras como anfitrionas o servidores, v algunas otras como clientes al anfitrión. Los servidores ofrecen el uso de impresoras compartidas, de archivos y de enlaces de comunicación a sus clientes. Todas estas capacidades pueden estar dedicadas a servidores separados.

En su mayor parte, el software para redes puede operar con cualquier red estándar.

Los sistemas operativos de redes se dividen en dos categorías: los que usan a DOS como el sistema de archivos en el servidor y los que usan otro sistema de archivos como Univ. Frecuentemente los productos que no son de DOS concentran las funciones del servidor de archivos en una computadora que ejecuta el sistema especial de manipulación de archivos ajenos a DOS (Pc-Magazine, Red, Pc-Tips).

Cada microcomputadora que actúa como cliente carga un par de programas: un redirector y un manejador. El redirector engaña a DOS para que crea que tiene más discos conectados de lo que realmente tiene. luego toma las peticiones destinadas a esos discos desde aplicaciones o desde la línea de comandos v los envía por la red.

En sistemas no basados en DOS, el software del servidor por sí solo puede ocupar más de 4MB a 16MB de RAM para operar. Antes de la introducción de MS-DOS 5.0 y de la

pag. 41

disponibilidad de microcomputadoras a precios bajos con procesadores 80486, hab1a una diferencia significativa entre las capacidades de las dos categor1as de sistemas operativos de redes. Era razonable usar las habilidades de los sistemas de archivos no basados en oos, tales como Unix, para manipular discos grandes y trabajar con la memoria por encima de 640K. Pero DOS s.o puede trabajar con discos de 2 gigabytes y tiene un buen administrador de memoria.

El sistema operativo DOS 5.0 todavía ni es tan poderoso como Unix u OS/2, ya que no puede realizar múltiples tareas. Pero los sistemas operativos de redes basados en DOS afiaden capacidades de multiprocesos modernas por lo que no se ven afectadas cuando dan servicio a docenas de clientes. Los sistemas operativos no basados en DOS pueden manipular a varios cientos de microcomputadoras clientes en un sólo servidor y ofrecen maneras de conectar a varias redes entre s1.

La pregunta de qué tipo de computadora se debe seleccionar como un servidor frecuentemente confunde a la gente. Los servidores de impresoras y de comunicaciones no necesitan mucha potencia interna. Con un procesador 386/33 6 486/33, de cuatro a seis ranuras disponibles (después de insertar la tarjeta del video, de memoria y el controlador del disco duro), por lo menos 4MB de RAM y una fuente de alimentación con por lo menos 300 vatios es suficiente. Por otro lado si se planea ejecutar un sistema operativo no basado en DOS, se debe instalar 16MB de memoria.

<sup>A</sup>continuación **describiremos** el funcionamiento del sistema operativo para red Novell [Pc-Tips]:

**Una red local disefiada bajo el concepto de Novell hace uso de dos tipos de software:** 

-software para el Servidor. **-Software para las Estaciones de-Trabajo.** 

**Software para el servidor** 

El software que necesita el Servidor, es el Sistema Operativo NetWare, éste controla y administra los periféricos **conectados a él.** 

**Software para Estaciones de trabajo.** 

**Las Estaciones de trabajo requieren de un software especial que les permita entablar comunicaci6n con el Servidor, éste**  pequeño programa es el SHELL para máquinas con DOS o REQUESTER para máquinas con OS/2. Este actúa como intérprete **entre los sistemas operativos NetWare y local, se encuentra residente en la memoria de la Estación de trabajo y ocupa aproximadamente 60 KB. Cada vez que el usuario hace una**  petición el SHELL/REQUESTER la analiza, direccionándola al **sistema operativo correspondiente.** 

**Proceso Distribuido:** 

**.En éste proceso las aplicaciones se elevan a la memoria RAM**  de **cada** Estación **de Trabajo realizando en ésta, el** 

## procesamiento de la información.

# Directorio Cache:

Es el proceso en el cual se copian las tablas DET (Directory Entries Table) y FAT (File Allocation Table) del disco duro en la memoria del Servidor, cuando se hace una petición para accesar datos que están almacenados en el disco duro, el Servidor lee la localización de los datos en la tabla almacenada en memoria. Este proceso permite que el Servidor localice los archivos en las tablas DET mucho más rápido que si los datos fueran leídos del disco duro.

# Directorio Hashing:

Este proceso indexa la tabla DET almacenada en memoria, esto permite que el sistema encuentre la dirección correcta del archivo que busca, examinando directorios o entradas de archivos. Este proceso reduce el tiempo de respuesta en un  $30*$ .

n che la Sul

#### Archivo Cache (File Caching):

Permite almacenar en la memoria RAM del Servidor, los archivos y programas que son más usados, Cuando se hace la petición de un archivo, primero se busca en la memoria RAM del Servidor, si se encuentra se pasa a la Estación de Trabajo. Si el archivo no es encontrado, se eleva a la memoria RAM del servidor y posteriormente a la memoria RAM de la Estación de Trabajo. Este proceso incrementa en un 100% la rapidez de respuesta, compartiéndola con la lectura directa de los archivos al disco duro del servidor.

Búsqueda de Elevador (Elevator Seeking):

Es el proceso del manejo del disco duro está diseñado de tal forma, que los requerimientos de entrada y salida se ordenan por prioridades de acuerdo a la proximidad del archivo con respecto a la cabeza lectora del disco duro y el movimiento del mismo en el momento de atender las demandas de la información

Verificación de lectura después de la escritura Este proceso asequra que los datos escritos en el disco duro sean iguales a los datos originales que se encuentran en la memoria RAM. El proceso de verificación es mostrado en la siquiente fiqura:

Tablas FAT y DET duplicadas

Las tablas FAT y DET contienen las direcciones que el Sistema Operativo necesita para determinar donde se almacenan o recuperan los datos. NetWare automáticamente duplica las tablas en áreas separadas del disco duro, para reducir la posibilidad de perder los datos almacenados en la red al ser accesados.

Asignación Dinámica de Bloques Defectuosos (Hot-Fix). Es un proceso que detecta defectos del disco duro y los corrige al momento. Cuando un bloque defectuoso es detectado durante una operación de escritura, los datos son escritos en otra área del disco duro y es marcado como inaccesible.

# Discos en Espejo.

El disco en espejo duplica simultáneamente el contenido del disco duro primario. Si el disco duro primario falla, el disco duro en espejo, tiene grabada la información para impedir que esta se pierda entrando en función en forma inmediata

Duplicidad de discos.

La duplicidad de discos. implica tener aos Tarietas Coprocesadoras del Disco (DCB), dos cables, los tarjetas Controladoras de Disco y dos Discos Duros. La pérdida de información se previene a nivel hardware del servidor por la duplicidad de todo el canal.

#### Transaction Tracking System (TTS)

El Sistema de Transacción por track (TTS) es una protección a las bases de datos y una característica opcional del NetWare SFT. Cuando se combinan todas las funciones del SFT. TTS preserva la integridad de las bases de datos, si una aplicación. Estación de Trabaio o el Servidor falla antes de que una transacción se realice completa, TTS automáticamente aborta los cambios de la base de datos  $a$   $1a$ última actualización. evitando así errores en la base de datos. Si todas las operaciones dentro de una transacción fueron actualizadas se escriben en disco duro, en caso contrario, no se baja nada a disco.

#### Monitoreo de UPS

La fuente ininterrumpible de Poder (UPS) permite vigilar

la fuente de poder y fallas de corriente. NetWare reconoce cuando el UPS se ha activado y avisa a los usuarios que deben salir de la red. cerrando todos los archivos abiertos en la red v da de baja al servidor.

# Estructura del Directorio

La estructura de directorios es el sistema usado para organizar el disco duro del servidor de la red. Los archivos son almacenados en directorios que pertenecen  $\mathbf{a}$  $\n *ma*\n$ estructura jerárquica, permitiendo que estos sean localizados rápidamente.

NetWare reconoce los siguientes niveles en su estructura de directorios: el primer nivel es representado por el (los) volumen(es) del disco duro del servidor, el segundo nivel lo constituyen los directorios y subdirectorios, los archivos se encuentran en el tercer nivel.

# Directorios básicos de NetWare

Al instalar el sistema Operativo NetWare en una red, se crean directorios y archivos automáticamente.

#### OPCIONES DE ESTRUCTURA DE DIRECTORIOS

Para crear, la estructura de directorios de una red se deben tomar en cuenta las necesidades de los usuarios que van a trabajar en ella.

Cada una de las siguientes estructuras de directorios. representa una opción para organizar el disco duro del servidor.

UNIDADES DE LA RED

Unidades Locales

Las unidades son letra que asigna el sistema operativo para referirse a las diferentes areas donde se puede almacenar información. DOS y NetWare los utiliza para moverse de manera rápida a éstas.·'

Si se desea cambiar a una unidad, lo que hay que hacer es escribir la letra (seguida de:) que lo representa. al estar colocado en él, la orden CD nos permite movernos a sus diferentes subdirectorios. Dado que el volumen de informaci6n que se almacena en el disco dura del servidor, la cantidad de directorios y subdirectorios en él contenidos, puede ser muy grande. Para facilitar el manejo de los archivos dentro de esta estructura, NetWare utiliza letras del alfabeto para hacer referencia a estas unidades, que identifica áreas dentro de dicha estructura de directorios, en forma 169ica no direccionando dispositivos f1sicos.

# UNIDADES DE NETWARE

Al crear una estructura de directorios se recomienda organizarlos en forma separada. Para movernos a través de la estructura podemos por medio de NetWare asignarles unidades. Al conjunto de estas unidades se les conoce como lógicas o de Búsqueda.

Unidades L6gicas

Comúnmente s\_on asignados a los directorios donde se guardan los archivos de datos.

pag. 48

Unidades L6gicas Disponibles

Se dispone de 26 letras para que cada estación de trabajo pueda definir unidades 16gicas (A-Z). Dependiendo del sistema operativo local de cada estación un número definido de estas letras son usadas para direccionar dispositivos locales por  $omistan$ 

Por ejemplo, D.O.S. 3.3 reserva cinco letras (A:-E) como unidades locales  $v$  el resto pueden ser asignadas por el usuario para direccionar unidades lógicas.

# **SEGURTDAD**

Establecer los niveles de sequridad dentro de NetWare 386, que el supervisor pueda proteger la información **nara** existente en red.

# NIVELES DE SEGURIDAD

La sequridad en NetWare controla:

-Acceso a la red

-Acceso a directorios y archivos

-Lo que un usuario esta capacitado a hacer en una determinada area con ciertos derechos.

-Ouien puede realizar las tareas de consola del servidor.

La seguridad en NetWare 386 tiene 4 niveles:

-Seguridad de Login y Password

-Sequridad por derechos

-Sequridad por atributos

-Sequridad en el servidor.

## **LOGTN**

El login controla el acceso inicial a la red. Cuando un usuario hace una petición de Login, el sistema Operativo realiza una busqueda en los archivos que contienen usuario y la sube a la información  $de1$ memoria. posteriormente el sistema pregunta por la clave de acceso, la compara y si corresponde a la que tiene almacenada da inicio a la sesión de trabajo.

información del usuario pasa a ser parte de la lista de T.a. conexiones con las que cuenta el servidor, y entonces se notifica al usuario que va se encuentra conectado al sistema. El supervisor establece la sequridad de Login:

-Asignando derechos de acceso

-Al definir que cada usuario requiere password

-Estableciendo restricciones de estación, de tiempo y de cuenta.

## **PASSWORD**

El uso del password es opcional, pero es recomendable utilizarlo, ya que restringe más el acceso a la red y permite tener una mayor seguridad.

Al teclear el password en la estación de trabajo. éste no es desplegado en pantalla y es encriptado para ser enviado al disco duro del servidor y ser almacenado allí de dicha forma, de esta manera se evita el que a través del cable se pueda interceptar la señal de password y alternarla.

A las claves de acceso o passwords se les pueden asignar

# restricciones, tales como:

Establecer el tamaño de caracteres (el estándar es de 5 v puede ser de hasta 20 caracteres), el tiempo periódico en el que se tiene que modificar. establecer si se requiere password unico, establecer el límite de logins de gracia. etc.

#### SEGURIDAD DE DERECHOS

permiten controlar cuales directorios. Los derechos subdirectorios y archivos pueden ser accesados y modificados por los usuarios.

Los derechos pueden controlarse por: -Derechos asignados (Trustee Rights) -Derechos de Directorio (Inherit Right Mask)

Derechos Asignados

Son los derechos asignados a un determinado usuario para poder utilizar un archivo o directorio en una forma particular.

El supervisor puede asignarlo a un usuario en particular o a todo un grupo.

# Derechos de Directorio (IRM)

Es otorgado a cada archivo o directorio cuando éste es creado. Por omisión la IRM tiene 8 derechos. en la ausencia de derechos asignados a un subdirectorio o archivo. los derechos efectivos de un usuario son heredados del directorio padre, a menos que intervenga la IRM y bloquee algunos derechos.

La IRM no puede agregar derechos; solo puede bloquear los 1. 남동 조정관으로 최고 있는 사람 derechos existentes. Telephone and the

Teniendo el derecho S, como usuario sobre un directorio, no importan los derechos que tenga definidos la automáticamente se crean todos los accesos en esa área. Los B derechos que maneja NetWare son: IRM,

- S supervisory
- $R R$ ead
- W Write
- C Create
- E Erase
- $M Modity$
- $F -$  File scan

A - Access Control

Los derechos pueden manejarse a nivel directorio o a nivel archivo y controlan toda la estructura de directorios y se intersectan con los atributos de los archivos.

**SUPERVISORY** 

A nivel Directorio

- Al otorgar el derecho s dentro de un directorio, automáticamente se tiene todos los derechos en el directorio, sus archivos y subdirectorios.
- No se toma en cuenta la IRM
- Los usuarios que tienen éste derecho pueden otorgarlo a otros usuarios.
- Este derecho s6lo puede ser revocado desde el área donde se otorg6.

# A Nivel Archivo

- Otorga todos los derechos automáticamente para el manejo de éste archivo.

- Los usuarios pueden asignar éste derecho a cualquier otro usuario.

- Los usuarios con este derecho pueden modificar la IRM del archivo.

#### **READ**

A Nivel Directorio:

- Permite la apertura de archivos de un directorio, ya sea para leer su contenido o ejecutar un programa.

A Nivel Archivo

- Permite abrir y leer un archivo.

**WRTTE** 

A Nivel

- Permite abrir y escribir archivos dentro de un directorio.

A Nivel Archivo:

- Permite abrir y escribir dentro de un archivo.

#### CREATE

A Nivel Directorio:

- Permite crear archivos y subdirectorios dentro de un directorio.

A Nivel Archivo:

**Permite crear un nuevo archivo, si éste·"ha sido borrado se usa la utileria Salvage.** 

#### ERASE

A Nivel Directorio:

 $-$  Permite horrar el directorio  $con$   $\alpha$  $\alpha$   $\alpha$   $\alpha$   $\alpha$ subdirectorios

- Permite borrar el archivo.

MODIFY

A Nivel Directorio:

- Otorga el derecho de modificar los atributos de un directorio y de sus archivos.

A Nivel Archivo:

- Permite modificar los atributos del archivo renombrarlo.

FILE SCAN

A Nivel Directorio:

- Permite ver los archivos v subdirectorios de aquellos directorios a los que se tiene derecho de ver. A Nivel Archivo:

- Permite ver en la estructura de directorio el archivo al **que se tiene derecho.** 

ACCESS CONTROL

**A Nivel Directorio:** 

- **Permite modificar la IRM de un determinado archivo o directorio.**
- **Los usuarios con éste derecho pueden otorgar a los usuarios cualquier derecho menos Supervisory.**
- A Nivel Archivo:
- Permite modificar los derechos de la IRM.

- Los usuarios con éste derecho pueden otorgar a los usuarios cualquier derecho menos Supervisory.

mpati.

Derechos Ffortivos

Los derechos efectivos, son los derechos que un usuario puede ejercer en un determinado directorio o archivo.

Para determinar los derechos efectivos. se deben conocer cuales se otorgaron a nivel individual o de grupo y cuales se revocaron con la IRM.

#### SEGURIDAD DE ATRIBUTOS

La sequridad de atributos a los archivos, asigna propiedades especiales a estos para su mejor manejo.

Los atributos asignados a archivos tienen prioridad sobre los derechos otorgados con un administrador o derecho asignado. Mediante los atributos se puede prevenir.  $e1$ . borrado modificación, copiado, escritura, o presencia de un archivo. directorio o subdirectorio.

pag. 55

Los atributos de directorio son los siquientes:

- D Delete Inhibit
- $H Hidden$
- $P Purde$
- $R$  Rename Inhibit
- Sv- Svstem

Los atributos a nivel archivo son los siquientes:

- Archive Needed.  $\mathbf{A}$ 

- Copy Inhibit. c

- Delete Inhibit.

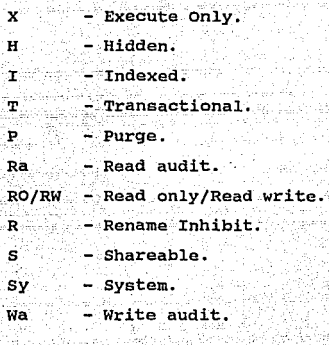

**Archive Needed. - "A"**  Solo puede asignarse a archivos. uffik al<u>teriale djellige e</u>kse NetWare asigna éste atributo automáticamente a cualquier **archivo que es modificado.** 

tor i Shili

Tua stid

ili est citatum alteri

iske i strin mirtin i skin NS

**copy Inhibit. 0 <sup>c</sup> <sup>0</sup>**

**Solo se puede asignar a archivos.** 

Este atributo restringe el. derecho de copia a usuarios de **estaciones de trabajo Macintosh.** 

للفاء للمالا المالي الرواء

**Para copiar en archivo, los usuarios deben de tener los derechos de Read y File Sean, sin embargo con el derecho**  Modify podemos modificar éste atributo y copiar el archivo. **Oeleteinhibit. <sup>11</sup> 0 <sup>11</sup>**

Se utiliza para directorios y archivos.

**Permite evitar el borrado de un archivo o directorio,-aunque se tenga el derecho ERASE.** 

Execute only. "X" Unicamente se puede asignar a archivos. Este atributo previene que los archivos sean copiados. Una vez que se asignó no puede ser borrado, se debe de conservar un respaldo de todos aquellos archivos .exe o .com, para poder ser restaurados en caso de que estos archivos sean dados.

# Hidden. "H"

Se utiliza para directorios y archivos.

Esconde un archivo o directorio y previene que sea borrado o copiado, sin embargo con la utileria NDIR, el archivo puede listarse tan solo con tenerse el derecho de File Sean.

# Indexed. "I"

Solamente se puede asignar a archivos.

Este atributo se asigna automáticamente por NetWare cuando un archivo tiene m&s de 64 entradas en . las tablas FAT. El indexar un archivo permite acelerar los procesos de acceso en archivos grandes.

#### Purge. "P"

Se utiliza en Directorios y archivas.

cuando se asigna éste atributo a un archivo o directorio se purga automáticamente del sistema cuando se realiza una orden de borrado.

Cuando se define éste atributo queda 'inservible la utileria SALVAGE.

Read Andit. "Ba"

Sólo se puede asignar a archivos y esto se : realiza automáticamente al componer éste atributo con pelete Inhibit y el Rename Inhibit, así de esta manera los usuarios no pueden escribir, borrar o renombrar el archivo. aunque se tengan los derechos de Write y Erase. Al eliminar el atributo de Read Only también se remueven los atributos Delete Inhibit y Rename Inhibit.

Rename Inhibit."R"

Se utiliza en directorios y archivos.

Evita que los usuarios renombren archivos o directorios.

Shareable "S" Sólo se puede asignar a archivos.

Permite que el archivo sea usado por más de un usuario.

Svstem. "Sv"

Se utiliza en directorios y archivos.

Esconde archivos o directorios. No pueden ser vistos con el comando Dir de DOS, sin embargo si pueden ser vistos con la utileria NDIR de NetWare.

Transactional, "T"

Utilizable únicamente en archivos.

Este atributo no esta disponible para NetWare 386 v 3.0.

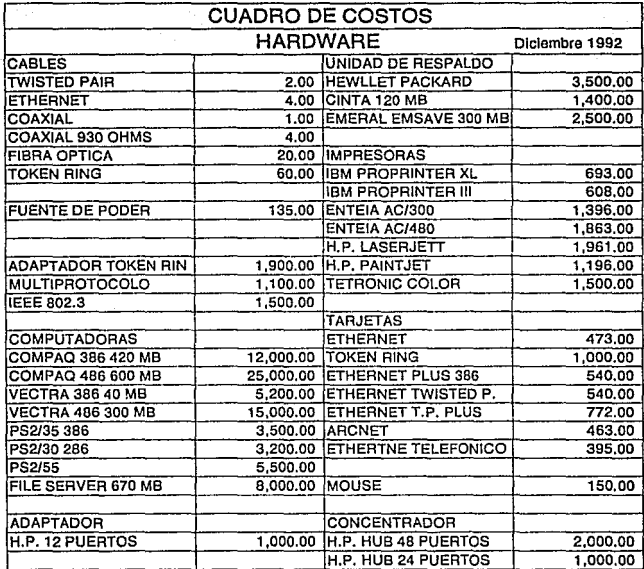

# NOTA: LOS PRECIOS ESTAN COTIZADOS EN DOLARES Y SE REFIEREN A UNA UNIDAD Y EN EL CASO DE LOS CABLES A UN METRO.

l,

# **CUADRO DE COSTOS SOFTWARE** Diciembre 1992

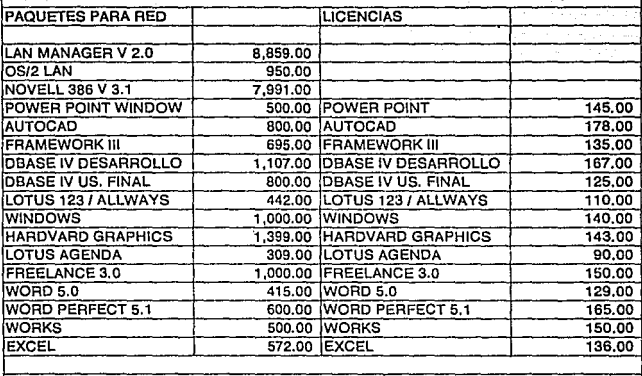

SISTEMA OPERATIVO PARA MICROCOMPUTADORA

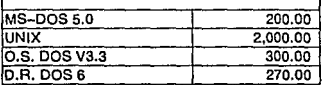

÷

# NOTA: LOS PRECIOS ESTAN COTIZADOS EN DOLARES

# . CAPÍTud rv' . . . DOS EXPERIENCIAS,EN LA.IN'STALACION DE.REDES , Samar Call and Samar

ಕಾರ್ಮಿನ ಇವರ ಸ

in Serie gibbyld

We have the complete the second complete second and the complete of the second complete the

#### 4.1 A continuación analizaremos  $un$ requerimiento de automatización la Central de de Cambios de una. institución pancaria.

El requerimiento Inicial del usuario se· refiere a solucionar los problemas en cuanto al retraso y riesgo de extrav1o en la entrega de las notas de compra venta por parte de la Central de Cambios que es donde se originan las operaciones, al área de contabilidad (Back Up Room) y eliminar los procesos de captura de información manuales en esta área.

Para considerar una solución integral, se estudiaron las actividades de todas las áreas involucradas tanto en el proceso como en la recepción de la información:

- Central de Cambios
- Back up Room

- alla la

- Registro Contable Automatizado
- Transmisiones
- Contraloria de Divisas
- Tesoreria Nacional

#### SITUACION ACTUAL

En -e1 área de Back ·up.Room se cuenta con e1, "Sistema Automatizado de Control de Operaciones Cambiarias" desarrollado por personal del Back up Room en Dbase IV y se utiliza para confirmar  $v$  procesar las operaciones de compra/venta de Dólares, Divisas, Coberturas, Oro, etc. en 3 microcomputadoras (Stand-Alone).

El sistema esta organizado en tres módulos; Dólares, oivisas, Coberturas y · casos Especiales. cada módulo se procesa por separado en una microcomputadora, por lo que cuentan con 3 microcomputadoras para el proceso.

A través de éste sistema se generan los diversos Productos, que son enviados a las diferentes áreas receptoras para su validación, captura, transmisión, etc..

Para controlar la posición del dólar y las diferentes divisas, se utiliza un pizarrón electrónico donde se cargan las operaciones de compra/venta, efectuadas por la Central de Cambios, los Centros Regionales y las sucursales del área metropolitana.

### FLUJO DE LA OPERACION

El mercado cambiario opera de las 9:00 a las 14:00 Hrs., reaiizándose aproximadamente 200 operaciones de compra/venta al dia.

# CENTRAL DE CAMBIOS

Las operaciones se concertan con Bancos del Extranjero, Bancos Nacionales. Casas de Cambio. Casas de Bolsa y Empresas Corporativas, via telefónica ó a través de la terminal de Reuters ("Dealing"). El Cambista cotiza y en su caso realiza operación. Una vez cerrada elabora el cierre de la : manualmente la nota de compra/venta y la turna al Controlista de Posición, para su captura y actualización de la posición en el pizarrón electrónico. Cada 30 minutos el controlista de Posición envía con un mensajero las Notas de compra/venta capturadas, al área de Back up Room para su contabilización.

#### BACK UP ROOM

Recibe las notas de compra/venta desde las 10:00 hrs., y se continúan recibiendo cada 30 minutos hasta las 14:30 para llevar a cabo el proceso de validación y confirmación, se reciben con un retraso de entre 15 y 30 minutos. El Encargado de Control realiza una primera validación de las Notas contra el listado del "Dealing", si detecta errores, la turna al Controlista de Posición de la Central de Cambios para que la corrija y la devuelva correcta. Clasifica las notas en Dólares, Divisas y Casos Especiales y las turna a los Capturistas para que en las 3 microcomputadoras se efectúe una nueva captura para integrar las al Sistema Automatizado de Control de Operaciones Cambiarias. Posteriormente las devuelve al Encargado de Control para realizar una segunda validación del reporte contra la Nota y el Banco de Datos.

DESCRIPCION DEL SISTEMA AUTOMATIZADO DE CONTROL DE LAS<br>OPERACIONES CAMBIARIAS

En general los 3 módulos en que se encuentra dividido el sistema, operan de la siguiente forma:

- 1. RECEPCION DE LAS NOTAS, PRIMERA VALIDACION CONTRA EL LISTADO DE DEALING. CORRECCIÓN DE ERRORES DE CENTRAL DE CAMBIOS.
- 2. ASTGNACTON DEL NUMERO DE CLIENTE EN BASE AL BANCO DE DATOS.
- 3. CAPTURA DE LA NOTA (NUMERO DE FOLIO, NUMERO DE CLIENTE. DIVISA, IMPORTE, TIPO DE CAMBIO) EN EL SISTEMA "SACOC".
- 4.-VALIDACION DE LA CAPTURA. EMISION DE. **LISTADOS DE** VALIDACION EL CUAL INCLUYE LOS DATOS ADICIONADOS POR EL SISTEMA (PLAZA DE PAGO, CORRESPONSAL, CODIGO SWIFT, BANCO BENEFICIARIO, NUMERO DE CUENTA).
- 5.-CORRECCION DE ERRORES Y GENERACTON DE **LISTADOS** DE. VALIDACION.
- 6. GENERACION DE PRODUCTOS (MOVIMIENTOS CONTABLES. ORDENES DE PAGO MT100 Y MT202, CONFIRMACIONES MT 300 Y FAX, REPORTES DIARIOS Y CONSOLIDACIONES).
- 7. ACTUALIZACION DEL BANCO HISTORICO.

MENU

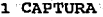

- 2 VALIDACION
- 3.CORRECCION
- 4 MOVIMIENTO CONTABLE
- 5 ORDENES DE PAGO
- 6 CONFIRMACIONES
- 7 REPORTES DIARIOS Y CONSOLAS
- 8 ACTUALIZACION DEL BANCO HISTORICO
- 9 SALIDA

Cuando han sido integradas todas las notas al Sistema de  $control$  de Operaciones Cambiarias se procesan y se generan los siguientes productos:

a di k

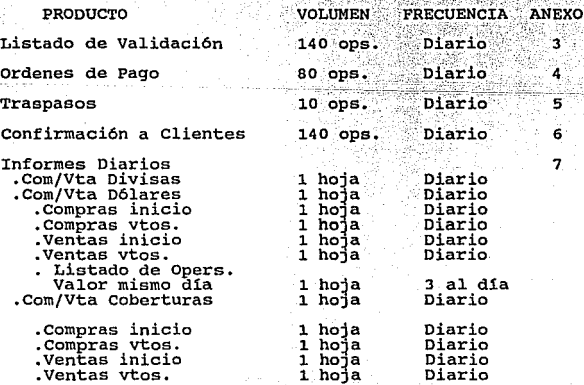

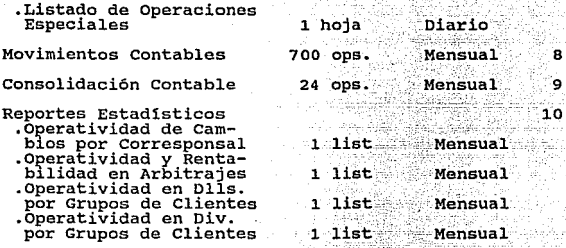

NOTAS: - Reporte para Banxico a las 13:00 hrs. de las operaciones valor hoy (informes diarios). - La información se respalda diariamente

**mensualmente en.diskettes.** 

9

Los **productos** se envian con un mensajero a las áreas **respectivas:** 

- Central de Cambios

- Registro Contable Automatizado

- Transmisiones

- Contralor1a de Divisas

- **Tesorer1a Nacional** 

. Central de Cambios Recibe los listados de informes diarios a las 9:00 A.M. del dla siguiente, los de valor mismo dla **se reciben cada hora y los Reportes Estad1sticos se reciben mensualmente.** 

**Los listados de Informes diarios de compra/venta de**  dol~res, **divisas y Operaciones Especiales son utilizados** 

para monitorear las operaciones que se efectuáron el día anterior; se verifica a que tipos se operaron y se toman decisiones de compra o venta dependiendo de como hava quedado la posición.

Los listados de informes diarios de coberturas se utilizan para verificar las operaciones realizadas el d1a anterior, así como verificar las operaciones vigentes y los veñcimlentos del d1a, a fin de tomar-decisiones de compra o venta para nivelar la posición en coberturas día por día.

Los reportes Estadísticos se utilizan para conocer en cifras globales, los volúmenes y montos operados, la rentabilidad y operatividad por clientes, corresponsales, divisas etc., también se utilizan para elaborar un informa· anual de actividades.

Registro contable Automatizado recibe los Movimientos contables, los cuales son conciliados en mAquinas Olivetti 2030 y posteriormente se capturan y procesan dependiendo de la cuenta en algün sistema:

1503 nacional y extranjera en Sistema 36

1103 nacional y extranjera |<br>9999 - Sistema Series Uno<br>Cuentas varias la serie | 1

Se reciben en Promedio 10 consolidaciones en moneda nacional, conteniendo 400 movimientos contables de cargo y abono. 10 Consolidaciones de moneda extranjera, conteniendo

250 movimientos contables de cargo y abono.

**En las consolidaciones contables aparecen detallados** los · movimientos contables y llegan separados por tipo de **cuenta. Se cotejan los movimientos recibidos cuenta por cuenta, lo que\_ocasiona una considerable perdida de tiempo. Ya cotejados se separan cargos y abonos para su captura.**  El horario de recepci6n de los movimientos y las **consolidaciOnes contables es de las 15:00 a las 23:00 hrs.** 

**Los recursos humanos que intervienen en los procesos son: 6.pSrsonas,- para operar las máquinas Olivetti, 4 para**  el sistema 36 y 10 para el Sistema Series uno **Adicionalmente realizan otros procesos y**  requeridos por otras áreas de la institución. **actividades** 

**Transmisiones recibe las Ordenes de pago, Transferencias Bancarias, confirmaciones a Clientes y Traspasos, desde las 10:00 A.M. hasta las 16:00 hrs.; los de valor mismo d1a se**  reciben hasta las ll:OO A.M., **los documentos** son clasificados para ser capturados y transmitidos a nivél nacional y/o al extranjero.

Se **reciben** los **documentos Ordenes** de **Pago, Transferencias Bancarias y Confirmaciones a Clientes y se regresa una copia foliada; se turnan al operador para su**  captura y transmisi6n al extranjero en cualquier tipo de **divisa a través de la Red Internacional swift. Junto con el operador está un testigo de transmisión que verifica que la** 

información que se captura sea la misma del documento. La información capturada se imprime en original y copia, el original se envía al Back up Room y la copia se anexa al documento fuente.

. . . - .

Unicamente se consideran los documentos de Traspasos en original y dos copias, se regresa una copia de recepción foliada al Back up Room y Tesorería Nacional se encarga de validar los envlos, se capturan y transmiten a nivel nacional a través del sistema SIAC. (Red de comunicación entre Banco de México con todos los bancos nacionales).

. Contraloría de Divisas recibe y utiliza los listados de Informes Diarios, para controlar el flujo de los recursos, verificando que las obligaciones y derechos de pago en moneda extranjera sean aplicadas.

De los informes diarios extraen la información de las operaciones y se pasa a hojas de trabajo.

Transmisiones les envía estados de cuenta, para verificar que las operaciones de recepción y envio de moneda extranjera, detalladas en los informes diarios hayan sido aplicadas.

Tesorería Nacional recibe los listados de Informes Diarios entre las 12:00 y 14:00 hrs. y verifican que las obligaciones y derechos de pago en moneda nacional con otros bancos del pais, registradas en los listados de informes diarios sean aplicadas, conciliándolos contra los

movimientos registrados en el sistema SIAC.

se busca nivelar la posición en moneda nacional. Se maneja una cuenta de cheques con Banco de México, cuando "sobra" es decir se tiene más moneda nacional de cierto nivel se trata de invertir, cuando "falta" se compra a Banco de México.

#### PROBLEMATICA

- 1. Elaboración manual de notas de compra/venta por parte de los Cambistas del área Céntral' de Cambios.
- 2. La posición de mercado no se actualiza de inmediato por elaborarse las notas hasta después que se ha cerrado la operación.
- 3. Cuádruples capturas de información para una sola operación de compra/venta: Central de Cambios, para actualizar la posición; Back up Room, para integrarla al "Sistema Automatizado de Control de Operaciones cambiarías"; Registro Contable Automatizado, por los Movimieñtos contables generados; Transmisiones, por las Ordenes de Pago, Traspasos, etc. para situar los fondos, lo que representa:
- a) En el área de Registro Contable Automatizado se extravian los Movimientos contables de cargo y abono, se afectan mal las cuentas, digitan incorrectamente los campos, propiciando perdida de tiempo para ambas áreas, debido a
las aclaraciones que se efectúan.

- b) Se invierte de 30 a 50 minutos en el proceso de recepción de los Movimientos y Consolidaciones Contables enviados por el Back up Room.
- c) En- el **área** de **,-Transmisiones** se **presentan errores** de **Capt-ura;- OCa-siOilandO comisiones** por **retrasos** y pérdida de **tiempo** para ésta **área** y e1 Back up **Room,** debido a la **necesidad de conciliaciones y corrección de errores.**
- **4. Retraso en los procedimientos del Back up Room, ya.que las**  notas de compra/venta les son enviadas con un mensajero de central de cambios
- 5. Extravios de algunas notas en el trayecto de la Central de cambios al Back up Room.
- 6. Errores y\_ pérdida de tiempo, al realizar manualmente los procesos de validación y control en el Back up Room.
- 7. Retrasos en el envío de los productos generados por el **Back up Room, a las áreas receptoras.**

#### OBJETIVOS

**1. Actualización y validación en 11nea de las posiciones de cambios, por Divisa, Fecha Valor, Plaza y tipo de instrumento a través de pantallas en las que se manejen en una sola pantalla, transacciones múltiples-dinámicas que permitan la captura directa de las operaciones** de

compra/venta a nivel nacional, realizando validaciones automáticas de tipo de cambio y proporcionando los importes de conversión en moneda nacional, conforme al tipo de cambio.

- 2. Explotación de la información generada por la captura inicial a fin de eliminar dobles capturas por otras áreas.
- 3. Acceso instantáneo del Back up Room a la información generada por las operaciones de compra/venta.
- tiempo real y a través de medios 4. Transmisión  $en$ electrónicos a las áreas receptoras, de los derechos y obligaciones de pago adquiridos por la Institución.

#### OBJETIVOS DESEABLES

1. Maximizar la seguridad de la operación.

2. El tiempo de desarrollo de la solución debe ser a lo más 3 meses.

- 3. Lograr el mayor grado de automatización.
- 4. Mantener el control del sistema en forma independiente.
- 5. El costo de operación e instalación debe ser mínimo.

#### ALTERNATIVAS DE SOLUCION

ALTERNATIVA A)

Instalar el "Sistema Automatizado" de :  $control$ de. Operaciones Cambiarias" en una red con terminales en la Central de Cambios para capturar todas las operaciones conforme se reciben y realizan, para su explotación inmediata por las áreas involucradas y llevar el control de la posición. así como instalar nodos de la red en las áreas receptoras de información con el fin de evitar el envío de documentación.

ALTERNATIVA B)

Desarrollar un nuevo sistema en linea en el equipo central ("Host") para capturar todas las operaciones, integrando las funciones que realiza el "Sistema Automatizado de Control de las Operaciones Cambiarias", con la idea fin de que el Back Up Room consulte en linea las operaciones y se generen los productos para las áreas receptoras.

# SELECCION DE LA ALTERNATIVA DE SOLUCION

t de justika

Se evaluaron las dos alternativas de solución contra los objetivos obligatorios y ambas cumplen con estos objetivos.

an Sala

En cuanto a los objetivos deseados se obtuvo lo siguiente:

is San ber

pag

# ALTERNATIVA SELECCIONADA (DETALLE)

Instalación de una red de microcomputadoras con captura inmediata de las operaciones menudeo en la red, esto se debe a que obtuvo una mayor puntuación en los objetivos deseables, cumpliendo satisfactoriamente con el tiempo de desarrollo, muy alta seguridad de la operación, un aceptable grado de automatización y se mantiene el control del sistema en forma independiente.

#### Fase I:

- comprar e instalar una red con 11 Nodos: J en central de Cambios para captura de información *y* control de la posición y 8 en Back up Room para validación y desarrollos.
- Adecuar el "Sistema Automatizado de Control de Operaciones Cambiarlas" que corre en ambientes separados (3 micros) para su proceso en una red, por el área Back up Room.

#### Fase II:

- Instalar 4 nodos adicionales en las siguientes áreas:

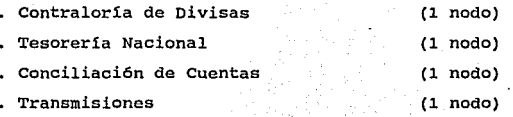

# REQUERIMIENTOS ESPECIFICOS إسلالا والانتباء

HARDWARE

r territoria com **CANTIDAD** artaldek i

> l. 7  $\mathbf{L}^{(n)}$ l 16 2 l 16 l 2 X

mage.

# DESCRIPCION

SERVER HP 80486, DE 33 MHZ, 16 MB EN RAM, ORIVE DE 3 1/2, DISCO DURO DE 640 MB.

MICROCOMPUTADORAS IBM PS2/55 SIN DISCO DURO, PROCESADOR 80386, 2 MB. EN RAM.

UNIDAD DE RESPALDO HP.

NO-BREAK.

TARJETAS ETHERNET 3COM TWISTED PAIR DE 8 BITS.

IMPRESORAS DE MATRIZ.

IMPRESORA LASSER.

MOUSE.

CONCENTRADOR HP 286888 ETHERTWIST HUB PLUS PARA 24 PUERTOS.

ADAPTADOR HP 28638A PARA 12 PUERTOS.

METROS DE CABLEADO TELEFONICO.

# **SOFTWARE**

Sire.

# Salah A CANTIDAD

-1 ú. ù.,

п.,

 $\mathbf{1}$ 

 $\mathbf{1}$ 

 $\mathbf{1}$ 

1.

 $\mathbf{1}$ 

 $\mathbf{1}$ 

. . tali

#### **DESCRIPCION**

SISTEMA OPERATIVO PARA RED "LAN MANAGER" CON OS/2 PARA H.P. kula a dali a9.

UTNDOWS. 16 LICENCIAS

**NORD** 12 LICENCIAS

**FREELANCE** 12 LICENCIAS

DBASE IV DEVELOPERS EDITION V 1.1. VER. **T.AN** 12 LICENCIAS

**TSP UTTME SERTES** PROCESOR VERSION 5.0. VER. LAN. 12 LICENCIAS unggi

**VIRSCAN** 

D'MENU PARA RED

# DESARROLLO *Q§* SISTEMAS

#### AREA BACK UP ROOM

- Adecuar el 11 sistema Automatizado de Control de Operaciones cambiarlas" para su proceso en red y para la captura y validación de las operaciones desde la Central de cambios. Que proporcione las posiciones inmediatas por divisa, fecha valor, plaza, tipo de instrumento. Para la transmisión de los productos generados por el sistema a las áreas involucradas.

- Participar en el desarrollo de los manuales operativos

- Participar en el desarrollo de las Comunicaciones necesarias para la difusión de la operación.
- Proporcionar la información necesaria para el disefio y desarrollo de la interfase de la Red Back up Room con el sistema de registro contable.

#### CENTRAL DE CAMBIOS

- Participar en el desarrollo de los manuales operativos.
- Participar en el desarrollo de las comunicaciones necesarias para la difusión de la operación.

# COORDINACION Y ASESORIA DE SISTEMAS

- Coordinar a las de las áreas involuCradas en el proyecto.
- Coordinad el desarrollo de los manuales operativos del ºSistema Automatizado de control de Operaciones Cambiarlas".
- Coordinar la instalación y configuración de la red.
- Asesorar al personal de desarrollo del sistema en red, para vigilar el cumplimiento de los estándares de desarrollo y lograr la conectividad con las áreas involucradas.

ESTA TESIS SALIR BE LA BIBLIOTECA NO DEBE

# 4.2 Otro ejemplo de instalación de redes es el requerimiento de automatización de la Banca Corporativa de una instituci6n Bancaria.

La Misi6n de la Banca corporativa es la de atender rentable e integralmente a las grandes Corporaciones y Grupos Financieros del Pais en sus necesidades de productos y servicios financieros, a través del trato personal de un grupo de profesionales que coordinan los esfuerzos de los distintos especialistas de la Institución y son responsables tanto de la rentabilidad global de cada cliente como de su nivel de riesgo.

# SITUACION ACTUAL

# FUNCIONES GENERALES

Los funcionarios de Banca Corporativa y los Ejecutivos de la Banca Comercial trabajan en estrecho contacto para satisfacer oportunamente las necesidades de los clientes. Los primeros en lo referente a operaciones de crédito, transferencia de fondos, financiamiento a proyectos de inversi6n, etc. y los segundos para todo lo relacionado con el servicio operativo en sucursal (compensaciones, aclaraciones, bonificaciones, etc.)

Banca corporativa es responsable de detectar necesidades, disefiar soluciones integrales y proporcionar los servicios y productos bancarios y financieros que demandan los clientes corporativos.

Para la atención a los Clientes, el mercado corporativo se ha dividido en 7 áreas contando el Area de Turismo de reciente integración, con diferentes sectores de actividad econ6mica y cubren actualmente a 146 grupos (de 60 con que iniciaron) y han incrementado su personal a 48 funcionarios (de 13 iniciales), que crecer&n a 76 dentro de 2 meses.

La Divisi6n de Control de Gesti6n, ejecuta todas las actividades relacionadas con el manejo y control de la información y es quien concentra y controla la información global del Grupo, en lo referente a:

- Productividad
- Información corporativa
- Alcance de Metas
- Implantaci6n y Desarrollo de Sistemas
- Consolidación de Crédito Operado
- Seguimiento de Crédito
- Apoyo Operativo Contable

#### FLUJO DE LA INFORMACION

Banca Corporativa explota la información de sistemas alimentados por otras áreas, tanto en Host como fuera de él. Toda la información que utilizan es procesada en forma manual y es de uso interno sin alimentar otro sistema.

La Banca corporativa no tiene una clave consistente en todas las aplicaciones para identificar a sus clientes y en los siguientes sistemas la tienen identificada con la clave

de sucursal 697:

Cheques México

. Si Empresarial (BBB)

. Centro de Información de Clientes (CIF) (B77)

Riesgos y Responsabilidades (BRR).

Nota: En cuanto a crédito, BRR es la única aplicaci6n que tiene identificada a la Banca Corporativa.

El funcionario de Banca Corporativa requiere conocer los movimientos que sus clientes efectúan tanto en sucursal como a través del SI-Empresarial, por lo que tienen dado de alta un contrato con las cuentas de cada uno de sus clientes, para dar seguimiento diario las demás fuentes de información son mensuales. En el si-Empresarial cada cliente tiene un número de contrato en el que relacionan las cuentas de cheques, cartas de crédito, cuentas en dólares, etc., que tiene registradas. El número de contrato es consecutivo y bajo el número de sucursal 697, permite a los funcionarios corporativos separar los grupos y tener el control de sus clientes.

ejemplo : 001 l 697 0000, donde:

OOl Plaza (México)

 $\mathbf{L}$ Moneda Nacional

697 Clave de sucursal de Banca Corporativa

0000-9999 No. de Contrato de cada grupo corporativo.

Banca Corporativa recibe mensualmente del SI-Empre, un listado de sus clientes que le informa las transacciones en

e1· periodo, asi como las cuentas asociadas a ese.número de contrato. .. .

En esta institución a través de la Base de Datos Central (CIF) se tienen segmentados a todos los clientes en sus --- diferentes Bancas: SAC MENT

100 Subdirectores de Sucursales 200 Sala Bancaria - Participal and Sala 300 Banca Personalizada 400 VACANTE 500 Banca Empresarial 600 Banca Integral Personalizada 700 Promoción Empresarial soo Banca Corporativa 900 Banca Gubernamental (Sector Público)

Sólo en los sistemas aplicativos que accesan la Base de Datos Central (CIF), las cuentas aparecen con la clave 800 para la identif icaci6n de los funcionarios que atienden a los clientes de la Banca Corporativa.

Adicionalmente a la identificación de las cuentas de los· clientes a través de la clave de funcionario 800 en CIF, en el Sistema de Productividad de Clientes (PDC), se reconoce a los clientes corporativos a través de un número de grupo, que se complementa con la información del archivo GPO, en el cual se detalla el tipo de servicios que se le otorgan a ese cliente, sus promedios mensuales y la reciprocidad que

mantiene con el banco.

Formalmente no conocen ni aprovechan la información de las cúentas de los clientes corporativos que selecciona y genera mensualmente el Sistema de Incentivos, que reporta exclusivamente información de captación por tipo de Banca y que actualmente está siendo optimizado, para generar \_información y transferirla a la Red de Banca Comercial (para otros procesos propios con fines estadísticos) permitiendo conocer:

+ Estadísticos por Sucursales.- comprende la captación de los clientes por sucursal al mes anterior y actual de los siguientes instrumentos:

pag. 84

**Cheques** 

cuenta Maestra

cuenta Maestra Emisión Limitada

Cuenta Productiva

Inversión Inmediata

Inversión Inmediata Junior

Ficomer

Ficomer Empresarial

Ficomer <sup>F</sup>

Ficomer M

Ficomer Premiar

Ficomer Premiar II

Bondes B

Cetes

Pacoex Vencimiento Protection and Management property Tasa Garantizada Valmer 19.KYA (A)

Valores a Plazo Fijo

+ Estadísticos de clientes por funcionario.- Con promedio actual de todas sus cuentas y los cuatro últimos promedios mensuales, que permite ver el comportamiento de la captación de cada cliente, permanencia, importancia en la cartera del funcionario y el valor total del paquete del funcionario.

takinané vyivo soo dao

Para complementar la información de captación, el Sistema de Depósito Bancario de Dinero dejará una interfase para incluir la información correspondiente; la información que actualmente deja el Sistema de Valores Plazo Fijo, se adecuará para dejar saldos promedios en lugar de saldo final.

Para el desarrollo de sus actividades diarias y para obtener argumentos de juicio, la Banca Corporativa interactua con las aplicaciones en lo referente a consultas de saldos y promedios, para conocer la participación de los cliente en:

- Mercado de Dinero
- Dep6sitos en Agencias del Extranjero
- Riesgos en Moneda Nacional, Dólares y Comercio Exterior Promedios de crédito en Moneda Nacional, Dólares y Comercio Exterior

Mercado de Capitales **Casas de Bolsa**  Cartas de Crédito **Fideicomisos**  Tarjeta de Crédito **Compra Venta de Divisas y Cobertura cambiaría Remesas en camino** 

**Operaciones efectuadas en sucursal (ventanilla)** 

Si empresarial

La información recibida por la División Control de **Gestión, se procesa y documenta en forma manual para preparar los documentos que se utilizarán para la toma de decisiones y proviene de dos fuentes:** 

a).- Interna recabada por los Subdirectores y por la misma División Control de Gestión.

b).- A través de los Sistemas centrales del Banco.

**Cada funcioriario presenta un reporte con la información de las cuentas de cheques que da de alta, entregándola a la**  División de Control de Gestión para que las alimente a los **sistemas y presente un documento consolidado de captación, colocaci6n y servicios a cada Subdirector Divisional para su validación y enviarla con su rentabilidad correspondiente, al Area de Finanzas donde se lleva el registro y control de la productividad de los clientes del banco.** 

**Lo que corresponde a Crédito, se transmite a Tesorería** 

vía telefónica; posteriormente se elaboran los reportes de crédito diario y se determinan los saldos vigentes de crédito que opera.la Banca corporativa.

La información es interactiva ya que todas las áreas involucradas proporcionan informaci6n relevante y es necesario homogeneizarla para que el informe presentado sea consistente con el objetivo y misión de la Banca corporativa y se presente a la Dirección General de Bancomer.

En cada periodo se consolida la información de las cuentas que los funcionarios tienen a su cargo, para presentar gráficas a la Dirección, así como el control de metas *y* su análisis a fin de permitir una Toma de Decisiones oportuna. Esta información está concentrada por la División de Control de Gestión donde actualmente se procesa en forma manual.

La información que se maneja, se comparte a través de diskettes o papeleria, que circula entre los funcionarios que requieren accesarla, obteniendo cada uno la parte que desea del documento o diskette recibido, la información que se genera es de uso individual y no está estandarizada.

Las micros se encuentran trabajando "stand alone", lo que provoca manejar diferentes paquetes y por consiguiente distintos estilos de presentación.

Banca Corporativa elabora presentaciones a los clientes en sus propias oficinas, a los Comités de Crédito

**correspondientes y a la Dirección General del Banco.** 

Tienen acceso en línea a las aplicaciones de Si-Empre (CICSSBE), Bursátil (CICSBURS), Cheques Nacional (CICSSAFE), datos demográficos del cliente (CICSCIF), Valores a Plazo **Fijo Nacional (VPF), Productividad de Clientes Nacional** ¿~~0.::.oo'~~o.'i :\_-- *J*  (PDC), Cartera Menudeo (BCM), Cartera Tradicional (BCT), a **través de las cuales vinculan las· cuentas a nivel Nacional.** 

Los principales usuarios de la información son :

- **Dirección General del Banco**
- Dirección Banca Institucional
- Dirección Adjunta Banca Corporativa
- **Subdirecciones Divisionales Banca Corporativa**
- **Areas internas del Banco**

El equipo con el que cuentan actualmente es :

Equipo de Cómputo:

- **45 Microcomputadoras**
- **02 Servers Vectras Mod SR25 que operan como pc•s.**
- **35 Impresoras**
- 02 FaK

01 Plotter

- 01 Scanner (no lo utilizan por falta de cables *y* software, además de que es blanco *y* negro *y* requieren uno a color)
- 03 Monitores
- **02 Impresoras Láser**

pag. BB

ang na sila <sup>ang</sup>

#### 05 Multiplexores

15 Mouses

# Paquetes:

Freelance Lotus con Allways Lotus Metro Word5

## PROBLEMATICA

1.- No cuentan con un sistema que les permita manejar en forma autónoma e independiente a sus grupos y cuentas, por lo que explotan en forma manual la información de varios sistemas para generar la información necesaria para el desarrollo de sus funciones.

2.- Los grupos *y* cuentas corporativas no están identificados consistentemente en todos las aplicaciones del Banco donde tiene injerencia.

3.- No cuentan con políticas y procedimientos a nivel Nacional que permitan el manejo uniforme da las cuentas corporativas, lo que les impide establecer un programa de recepción *y* uso de la información.

4.- Toda la información que recibe la Banca Corporativa se captura, procesa y documenta en forma manual, con la consecuente pérdida de tiempo, requerimientos de espacio para archivar los documentos fuentes y conservarlos por distintos periodos de tiempo.

5. - El equipo de cómputo se encuentra trabajando en forma<br>aislada v comparten la información vía diskettes, bajo y comparten la información vía diskettes, bajo diferentes paquetes y estilos de presentación.

6.~ La informaci6n interna no es homogénea y cada ejecutivo utiliza el paquete que mejor le funciona para elaborar sus reportes, lo que provoca\_que\_la Divisi6n Control de Gesti6n **tenga que unificar formatos manualmente para hacer una sola**  presentaci6n por todo el Grupo.

7.- Requieren **confirmar operaciones** de crédito via **telefónica y manualmente se -elaboran reportes de crédito**  diario.

**a.- No se cuenta con equipo para presentaciones internas a los comités de crédito, a la alta Dirección** y~externas **en las instalaciones de sus clientes que valoran la calidad** *y* **que se relaciona con la seriedad y status de la empresa.** 

# OBJETIVOS DE LA SOLUCION

#### OBLIGATORIOS

l.- Definir un mecanismo de identificaci6n de grupos y **cuentas corporativas que sea reconocida bajo una misma clave a nivel Nacional en todas las aplicaciones en las que tenga injerencia, desarrollar** y difundir las politicas y **procedimientos a nivel Nacional.** 

2.- Diseñar y desarrollar el sistema de información de la Banca Corporativa, que permita la identificación de los grupos y cuentas corporativas, para extraer la información de las aplicaciones para conformar una base de datos para  $constant$  y manejar por pantalla sus grupos  $y$  cuentas asignadas y explotar su información.

3. - Proporcionar equipo suficiente y de alta tecnología para la preparación y ejecución de presentaciones internas y **externas con la** m~s **alta calidad.** 

4.- Conforme a la tendencia y plataforma actual del Banco la solución debe encaminarse hacia el uso de Redes;

**5.- Maximizar la seguridad de la información** 

#### DESEABLES

1.- El tiempo de desarrollo debe ser el m1nimo.

2.- Lograr el mayor grado de automatización.

3.- El costo de desarrollo e instalación debe ser m1nimo.

**4.- Que Bancomer cuente con un sólo sistema que proporcione**  la información de Gestión comercial.

# OPCIONES DE SOLUCION

A).- Utilizar y ·formalizar con la Banca Comercial los medios actuales de identificación de grupos y cuentas corporativos que se tienen a través de los sistemas SI-Empre y Base de Datos, adecuando las aplicaciones de banco para identificar, extraer Y a11meñtar la información en un nuevo sistema de la Banca Corporativa, que les permita consultar y explotar su informaci6n.

B).- Oisefiar y desarrollar la infraestructura dentro de la nueva plataforma de Bases de Datos bajo DB2 del banco, que permita identificar los grupos y cuentas corporativas, buscando su utilización en las aplicaciones.para identificar y alimentar la información en un nuevo sistema de Banca corporativa, que les permita consultar y explotar su información.

e).- Optimizar y formalizar con la Banca comercial los medios actuales de identificaci6n de grupos y cuentas corporativos que se tienen, sólo a través de la Base de Datos Central y utilizar como ünico medio formal para manejar y proporcionar información al Sistema de Incentivos, que deberá ser adecuado para incluir el dato del nümero de cliente corporativo y sus cuentas a nivel Nacional, adecuando las aplicaciones de banco para identificar, extraer y alimentar la información en el Sistema de Incentivos, que permitirá seleccionar y transferir la información que será consultada y explotada por la Banca Corporativa.

### OPCION SELECCIONADA

**Se evaluaron las 3 opciones de solución y cumplen con**  los objetivos obligatorios. El resultado de la evaluaci6n de los objetivos deseables determin6 que la mejor opci6n es la **<sup>11</sup> C11 , que es la adecuación del Sistema de Incentivos, en**  virtud de que el Sistema de Incentivos (BNI), ya deja información para redes y serla utilizado **en la red de Banca Corporativa.**  de inmediato

#### REQUERIMIENTOS DE DESARROLLO DE SISTEMAS

**Para la instrumentaci6n de la opci6n se requiere tener un medio comün de entrada que se daría con la segmentaci6n a nivel Nacional, para identificar las cuentas de los clientes**  de las diferentes bancas (incluyendo Banca Corporativa)

1).- Formalizar el Sistema de Incentivos como el único canal **para manejar** *y* **proporcionar la información corporativa de Bancomer, que proporcione la informaci6n gerencial oportuna a**  - **-los al tos ni veles directivos.** 

2).- Formalizar la identificaci6n de cuentas de los clientes **corporativos a nivel Nacional por medio del rango 11 800-899°, a través de la Base de Datos central, procediendo a su actualización (en forma masiva a través de los mecanismos creados para tal fin dentro del sistema de Incentivos o en**  forma individual a través del Centro de Informaci6n a Clientes).

 $3$ )  $-$  Adecuar el sistema de Incentivos para reportar la informaci6n corporativa siguiente :

3.1. - Las cuentas de un contrato y los funcionarios que pertenezcan a un sector incluyendo :

 $-$  Sucursal

Funcionario

- Número del Grupo Corporativo. Tomarlos del esquema que se maneja en SI-Empresarial.

Cuentas Individuales del Grupo Corporativo

3.2.- Conforme se satisfagan los requerimientos de la Banca Comercial, otorgar los beneficios a la Banca Corporativa (reportar por cuenta el numero de transacciones, comisiones <sup>e</sup> intereses; información de los Fideicomisos Cerrados; implementar las interfases de Colocación, etc. y la información de todos los sistemas en Bancomer que manejen cuentas de clientes corporativos).

4).- Transferir los archivos de la Banca corporativa (que actualmente son creados por el sistema de Incentivos y transmitidos a la Red de Banca Comercial), a la Red asignada a la Banca corporativa, que les permita consultar y explotar su informaci6n.

5).- Transferir los reportes de la Banca Corporativa a la Red asignada y/o permitir su acceso en terminales a través del viewcom (distribuidor de reportes en 11nea), que generan los siguientes sistemas :

- · Productividad de Clientes
- · SI-Empresarial
- $^{\circ}$  CTF.
- · Riesgos y Responsabilidades
- ° Cheques México
- \* Mercado de Divisas On-Line BMV (solo mercado menudeo).

Requerimientos de bienes informáticos :

+ 1 Red de 76 nodos con las siguientes características:

- + 76 PS/235 Procesador IBM 80386 6 MB en RAM 40 MB en Disco Monitor VGA y Mouse COSTO UNITARIO 3,500 DLL'S.
- $+1$  SERVER HP 80486 de 33 MHZ. 16 MB en RAM. Drive de 3.5 pulgadas. Monitor VGA y 640 MB en disco duro. COSTO UNITARIO 26,023 DLL'S.

+ 1 Unidad de respaldo HP.

NO SE CUENTA CON COTIZACION.

- + 76 Tarietas Ethernet 3COM Twisted pair de 16 Bits, Bus normal. COSTO UNITARIO  $435$  DLL'S.
- + 2 Concentradores HP 28699A Ethertwist HUB Plus para 48 COSTO UNITARIO 14,900 DLL'S. puertos.
- + 2 Concentradores 3COM.

COSTO UNITARIO 1.297 DLL'S.

pag. 95.

+ 7 Adaptadores HP 28638A para 12 puertos.

COSTO UNITARIO 1.000 DLL'S.

+ 1 Tarjeta IBM DFT. conection model

COSTO UNITARIO 558 DLL S

+ Tarieta de comunicaciones IBM Multiprotocol adapter para  $COSTO UNITARIO 1.200 DLIL'S.$ Bus.

+ 7 Tarjetas adaptador 3 COM TP

kini, Li<u>ngson Amerikan</u>i

COSTO UNITARIO 384 DLL'S.

+ 2 Modems HAYES compatibles.

COSTO UNITARIO 1,400 DLL'S. + Cableado telefónico de 4 Hilos UTP estandar 10 Base T.

COSTO METRO  $2 \text{ DLE}$   $\star$ 

+ 2 Impresoras LASER JET.

COSTO UNITARIO 1.945 DLL'S.

+ Microcomputadora Portátil Notebook Compag Mod. 60 con disco duro de 60 MB. Procesador 386 de 20 Megahertz v Drive de 3.5. COSTO 3.100 dlls. c/u

- + Un Sistema de Provección portátil de alta resolución que comprende :
	- Paleta de 4913 colores y resolución de 640 X 480 que soporta VGA, EGA, CGA, PS/2, APPLE y MAC II Series.

- Un Retroproyector de luz indirecta con sistema de dos lámparas para Infocus.
- Un Amplificador "Y" para conectar la PC Viewer resolución VGA. COSTO 8.214 dlls.
- + Un Scanner Howtek de color para captura de imágenes que incluya interfase y software (se dará a cambio de uno Blanco y Negro que se les envió sin cables ni software). COSTO 3,168 dlls.

+ Dos Impresoras a color PaintJet.

 $COSTO = 800$  dlls  $c/u$ .

+ Ocho Monitores NEC Multisincronic.

 $\cos$ TO 1,381 dlls.  $c/u$ 

+ Ocho Tarjetas de ocho bits Video Seven.

COSTO 890 Dlls. c/u.

#### SOFTWARE

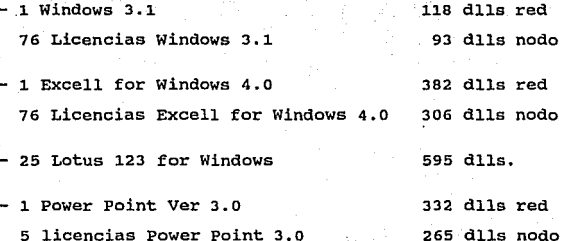

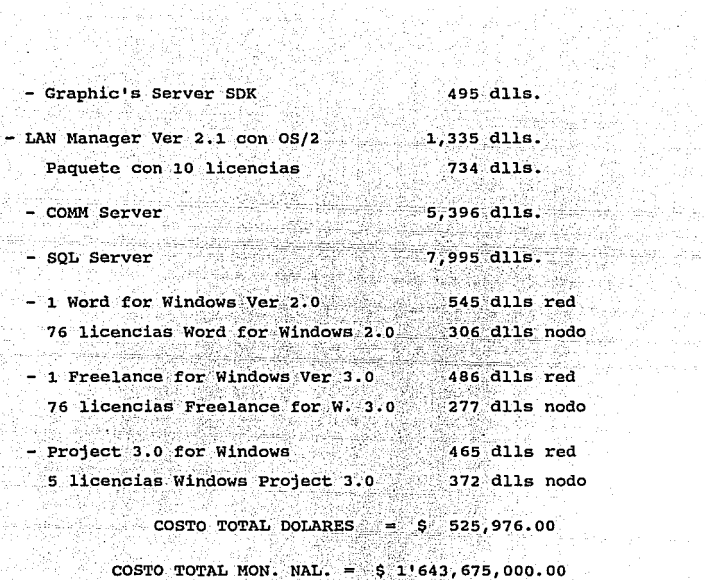

藤原 ng ay a

er Fri

经公司经济

 $COSTU$  TUTAL ROW  $\cdots$  ROLL  $\cdots$   $\cdots$   $\cdots$   $\cdots$   $\cdots$ 작품 중 다 동화장이<br>1972년 10월

iy.<br>Vite

itari shekara<br>Afrika Kongo ya Nashri<br>Afrika Kongo

# CONCLUSIONES

trafi

누는 모르다 나오고 있는 승진이 rsite en 1907 en 1918.

1. La utilizaci6n de redes de microcomputadoras se debe elegir cuando se presenten problemas como los determinados en el capitulo I y por consiguiente las estrategias de la empresa estarán encaminadas a alcanzar los objetivos determinados en el capitulo II.

- 2. Como se pudo observar en los casos prácticos aün cuando se determinó su problemática y objetivos particulares, estos no difieren de la problemática y objetivos generales de los capitulas I y II, por lo que en general podrán servir de base para la evaluación de si se requiere o no una red de microcomputadoras.
- 3. Podemos observar que las topologias y los protocolos de comunicación están basados en la idea de ser gráficas conexas, por lo que en la definición de nuevas topologias y protocolos se deberá utilizar éste concepto, sin embargo la idea es optimizar el número de aristas, es decir tener las aristas suficientes para garantizar un adecuado flujo de datos pero si llegar a la

**construcción de gráficas completas.** 

- **4. Actualmente** l~s **3 redes más·** impo~tan~es **-·an el mercado son**  Ethernet. Token Ring y Arcnet y la elección de cada una de ellas dependerá de la distribución física (topología) de la microcomputadoras en la empresa y la forma como deberá fluir la información entre las computadoras (protocolo de comunicación).
- **s. Como regla general, se obtendrá un mejor flujo de una red**  que opera a mayor velocidad, por.ejemplo si se instala cable de fibra óptica cuyo ancho de banda de 100-Mbps nos garantiza que la información fluirá más rápidamente, sin **embargo el costo resulta ser muy elevado por lo que dependiendo del flujo que se pretenda tener en la red se**  deberá elegir el tipo de cable y de red.
	- **6. como se mencionó en el capitulo tres los sistemas operativos de redes se dividen en dos, los que utilizan a DOS como el sistema de archivos y los que utilizan otro sistema de archivos corno Unix, la diferencia radica básicamente en que los segundos concentran todas las funciones del servidor de archivos en una computadora, por lo que dicho software puede requerir hasta 16 Mb de RAM para operar, por otra parte como se puede observar en el cuadro de costos de la pag. 60 el costo del sistema**  operativo DOS es de una décima parte del de Unix. Por lo

tanto se utilizara por algunos años más DOS ya que es más barato y no requiere muchos recursos de máquina.

- 7 .. El sistema operativo DOS 5. o no es tan p\_oderoso como Unix u OS/2, ya que no puede realizar mültiples tareas, sin embargo los sistemas operativos de redes que utilizan DOS afiaden capacidades de multiprocesos por lo que no se ven afectadas cuando dan servicio a docenas de clientes.
- s. Como resultado de las consideraciones anteriores una gu1a aproximada para la utilizaci6n de uno u otro sistema operativo para red es la siguiente: Si se pondrán menos de 70 usuarios en su red la opción son los sistemas operativos no basados en DOS. si la red tiene más de 70 nodos los cuales necesitan acceso a bases de datos y si se requiere mucha conectividad de RED-a-RED, se deben considerar los sistemas operativos no basados en DOS.

# GLOSARIO DE TERMINOS

a an trona di plataghtis fili

그 나는 그 대로 고무를 맞추고 불구했

week and water a iya kuni ya matsa

ti di kacamatan Kalénder

#### **BUS**

Una topología de RED LOCAL en que las estaciones están incluidas en un medio de transmisión compartido. El medio es un cable lineal; Las transmisiones viajan a lo largo del **medio y son recibidas por todas las estaciones.** 

#### COLTSTON **COL**

Una condición en la cual dos paquetes de datos son transmitidos sobre un medio al mismo tiempo. Su interferencia. hace ambos ininteligibles.

#### CONECTIVIDAD

Capacidad de comunicación y enlaces entre diversos recursos **informáticos, por ejemplo de microcomputadora a otra o entre** redes y computadoras.

#### CSMA/CD

**Acceso múltiple de sentido de trasportador con detecci6n de**  colisión. Una técnica de control de acceso media para bus y árboles de LA RED LOCAL. una estación espera para transmitir

una vez sentido el medio y transmite solamente si el medio esta ocioso. La estación cesa la transmisión si detecta un colisión.

# DISK SERVER

El disco Servidor de archivos, paquetes y programas.

#### **ETHERNET**

Unos-10 Mbps de ancho de banda especificación para red de área local desarrollado conjuntamente por Xerox, IINTEL, y Equipo Digital.

#### FDDI (INTERFACE DE DATOS DE FIBRA DISTRIBUIDA)

Un estandar para unos 100-Mbps de anillo de fibra óptico de red de área local, utilizado para interfasar datos de una red a otra· inclusive con protocolos diferentes.

#### FILE SERVER

Una computadora de la que cada.computadora en una red puede utilizar accesar y traer archivos que pueden estar compartidos entre las computadoras incluidas. El acceso a un archivo está controlado generalmente por el software del servidor de archivo más bien que por el sistema de operación de la computadora que accesa el archivo.

FLOPY DISK Disco flexible

# LAN (RED DE AREA LOCAL)

Una red de comunicaciones que provee interconexión de una **variedad de diseftos de cornunicaci6n de datos en una área**  pequefia. Hace uso de un medio de transmisi6n compartido *y*  transmisi6n de paquete. Un paquete transmitido por una estaci6n es recibido por todas las demás **estaciones.**  Típicamente, una RED.LOCAL tiene· una topología de bus, árbol o anillo.

# NETWORK INTERFASE CARO

Tarjeta de Interfaz entre la red *y* la computadora.

#### NETWORK OPERATING SYSTEM

**El software que enlaza el adaptador de redes y la PC (los sistemas operativos de redes consisten en protocolo).** 

# **RTNG**

Una topología de RED LOCAL en la cual las estaciones que **están incluidas repiten conectadas en un anillo cerrado. La información es transmitida en una dirección alrededor el**  anillo *y* podrá ser leida por todas las estaciones incluidas (Ver Topologías).

#### TOKEN BUS

**Una técnica de control de acceso medio para redes locales de bus y árbol. Las estaciones forman un anillo 16gico, alrededor del cual una señal está pasado; Una estación que** 

> $\log_{10}$  and  $\approx$   $\log_{10}$   $\log_{10}$   $\approx$   $\log_{10}$   $\approx$   $\log_{10}$ de la segunda de la contrata.<br>La contrata del contrata del contrata del contrata del contrata del contrata del contrata del contrata del con

> > - 1982년 - 1982년 - 1982

reciba la señal deberá transmitir información y entonces tendrá que pasar la señal a la siguiente estación en el anillo lógico (Ver. Topologías).

TOKEN RING.

Una técnica de control de acceso medio para REDES LOCALES de Una señal circula alrededor el anillo: Una estación anillo. puede transmitir información tomando la señal. insertando un paquete hacia el anillo, y entonces retransmitiendo la señal (Ver Topologías).

# **BIBLIOGRAFIA**

ris da i

Milianga

- 1. Abrin Batule Virginia, Gráficas N-conexas minimas, Tesis profesional. Facultad de Ciencias, UNAM, 1976.
- 2. Beineke Wilson, Applications of Graph Theory, Ed. Academic Press. 1979.
- 3. Bertsekas Dimitri, Gallager Robert, Data Networks, Ed. Prentince Hall, 1992.
- 4. Curco Cobos María del Carmen, Una introducción a la teoría de gráficas, Tesis profesional, Facultad de Ciencias, UNAM. 1989.
- 5. Gould Ronald, Graph Theory, Ed. The Benjamin Cummings Publishing Company Inc., 1988.
- 6. James Martin, Local Area Networks Architectures and Implementations, Ed. Prentince Hall, 1984.
- 7. Pc-Magazine Español. vol. 2 al 10. 1992.
- 8. Pc-Tips, vol. 51 a 57. 1992.
- 9. Red, Revista de Redes de Computadoras, vol 20 a 26, 1992.
- 10. Stallings William, The Business Guide To Local Area Networks, Ed. Howard W. Sams & Company, 1990.
- 11. Tanenbaum Andrew S., Computer Networks, Ed. Prentince Hall, 1988.
- 12. Tellez Roio S. Construcción de **ីអ**េ  $\mathbf{u}$ n Modelo de: Comunicación, Tesis profesional, Facultad de Ciencias, UNAM. México, 1990.